# Einführung in den Software-Entwurf

Software-Praktikum, Sommer 2015 Andreas Zeller, Universität des Saarlandes mit Gregor Snelting, Karlsruhe Institute of Technology

中国国王

# Objektorientierter Entwurf

In diesem Abschnitt werden wir untersuchen, wie die Komponenten eines Systems in Hinblick auf Gemeinsamkeiten und spätere Änderungen ausgesucht werden.

Hierzu dient uns der *objektorientierte Entwurf*.

## Was ist ein Objekt?

Ein Objekt bietet eine Sammlung von *Diensten* (Methoden), die auf einem gemeinsamen *Zustand* arbeiten.

Typischerweise entsprechen

Objekte Gegenständen aus der Aufgabenstellung ("Ameise", "Spielfeld" , "Markierung")

Methoden Verben aus der Aufgabenstellung ("bewegen", "setzen", "löschen")

# Objektorientierte Modellierung

Die *Objektorientierte Modellierung mit UML* umfasst u.a. folgende Aspekte des Entwurfs:

Objekt-Modell: *Welche Objekte* benötigen wir?

Welche *Merkmale* besitzen diese Objekte?

(Attribute, Methoden)

Wie lassen sich diese Objekte *klassifizieren?*

(Klassenhierarchie)

Welche *Assoziationen* bestehen zwischen den Klassen?

Sequenzdiagramm: Wie *wirken* die Objekte global *zusammen?*

Zustandsdiagramm: In welchen *Zuständen* befinden sich die Objekte?

# Objekt-Modell: Klassendiagramm

Darstellung der Klassen als Rechtecke, unterteilt in

- *•* Klassenname,
- *•* Attribute möglichst mit Typ (meistens ein Klassenname)
- *•* Methoden möglichst mit Signatur

Darstellung der Vererbungshierarchie – ein Dreieck (Symbol:  $\triangle$ ) verbindet Oberklasse und Unterklassen.

# Beispiel für Vererbung: Konten

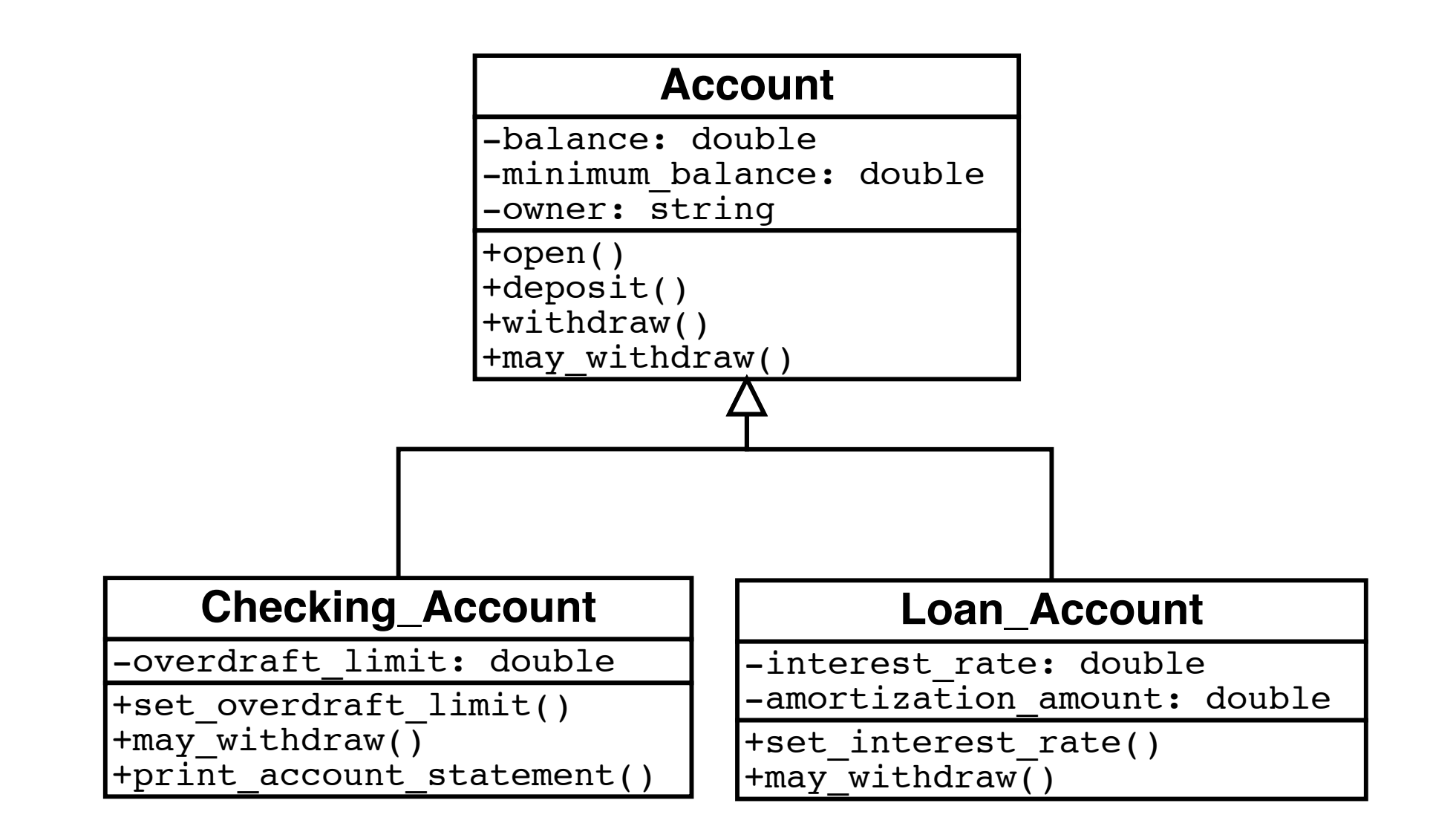

Ererbte Methoden (wie hier: open(), deposit()) werden in der Unterklasse nicht mehr gesondert aufgeführt.

Definitionen in der Unterklasse *überschreiben* die Definition in der Oberklasse (hier: may\_withdraw())

# Abstrakte Klassen und Methoden

Klassen, von denen keine konkreten Objekte erzeugt werden können, heißen *abstrakte Klassen*. Sie verfügen meist über eine oder mehrere *abstrakte Methoden,* die erst in Unterklassen realisiert werden.

Eine *konkrete Klasse* ist eine Klasse, von der konkreten Objekte erzeugt werden können.

# Beispiel für abstrakte Klassen

Ein "Digitales Abspielgerät" ist ein abstrakter Oberbegriff für *konkrete* Realisierungen – z.B. ein CD- oder ein MP3-Spieler.

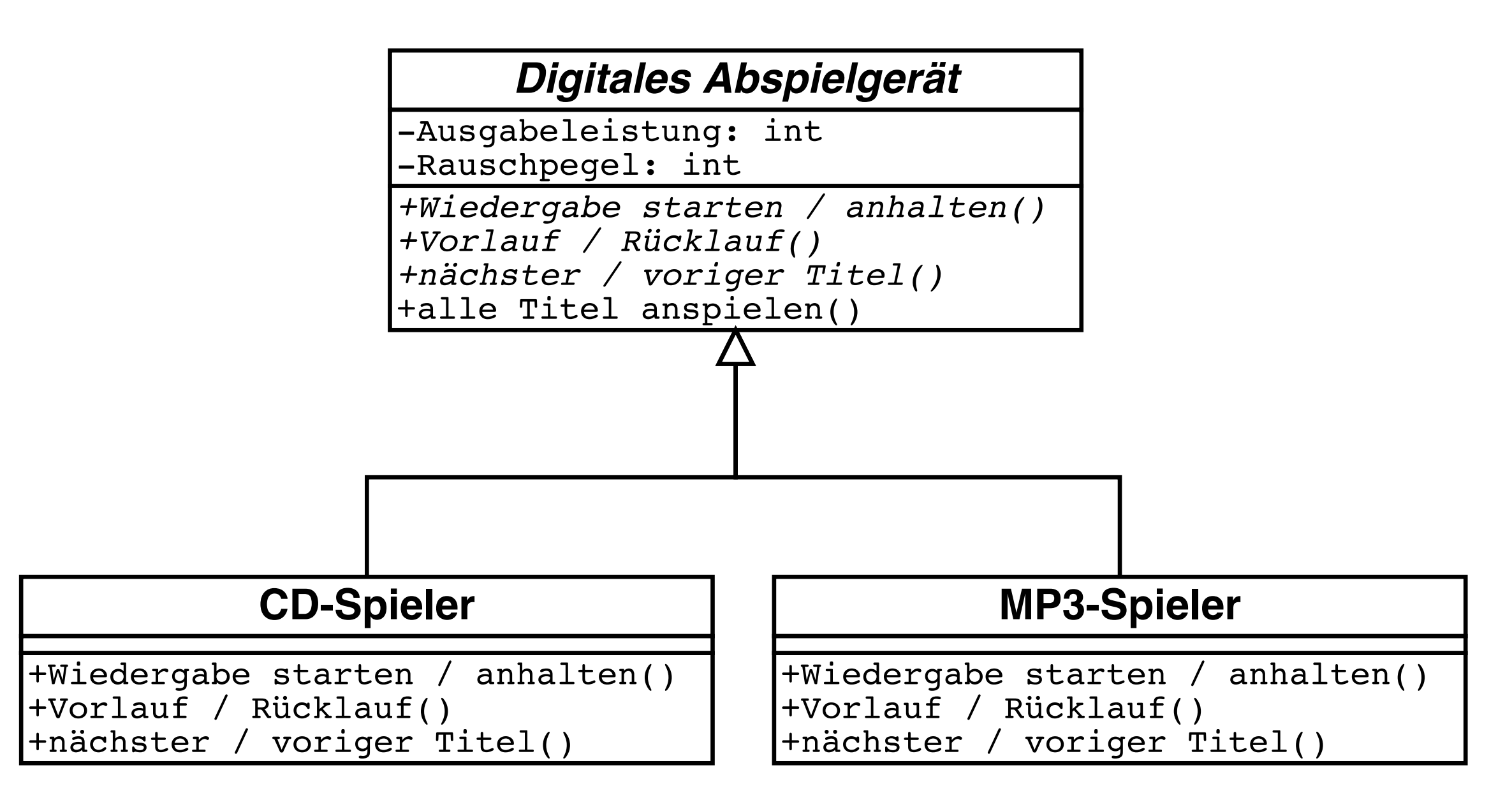

Kursiver Klassen-/Methodenname: abstrakte Klasse/Methode

# Initialwerte und Zusicherungen

Die Attribute eines Objekts können mit *Initialwerten* versehen werden. Diese gelten als *Vorgabe*, wenn bei der Konstruktion des Objekts nichts anderes angegeben wird.

Mit *Zusicherungen* werden *Bedingungen* an die Attribute spezifiziert. Hiermit lassen sich *Invarianten* ausdrücken – Objekt-Eigenschaften, die stets erfüllt sein müssen.

# Beispiel für Zusicherungen

Die Zusicherungen garantieren, daß Kreise immer einen positiven Radius haben und Rechtecke positive Kantenlängen.

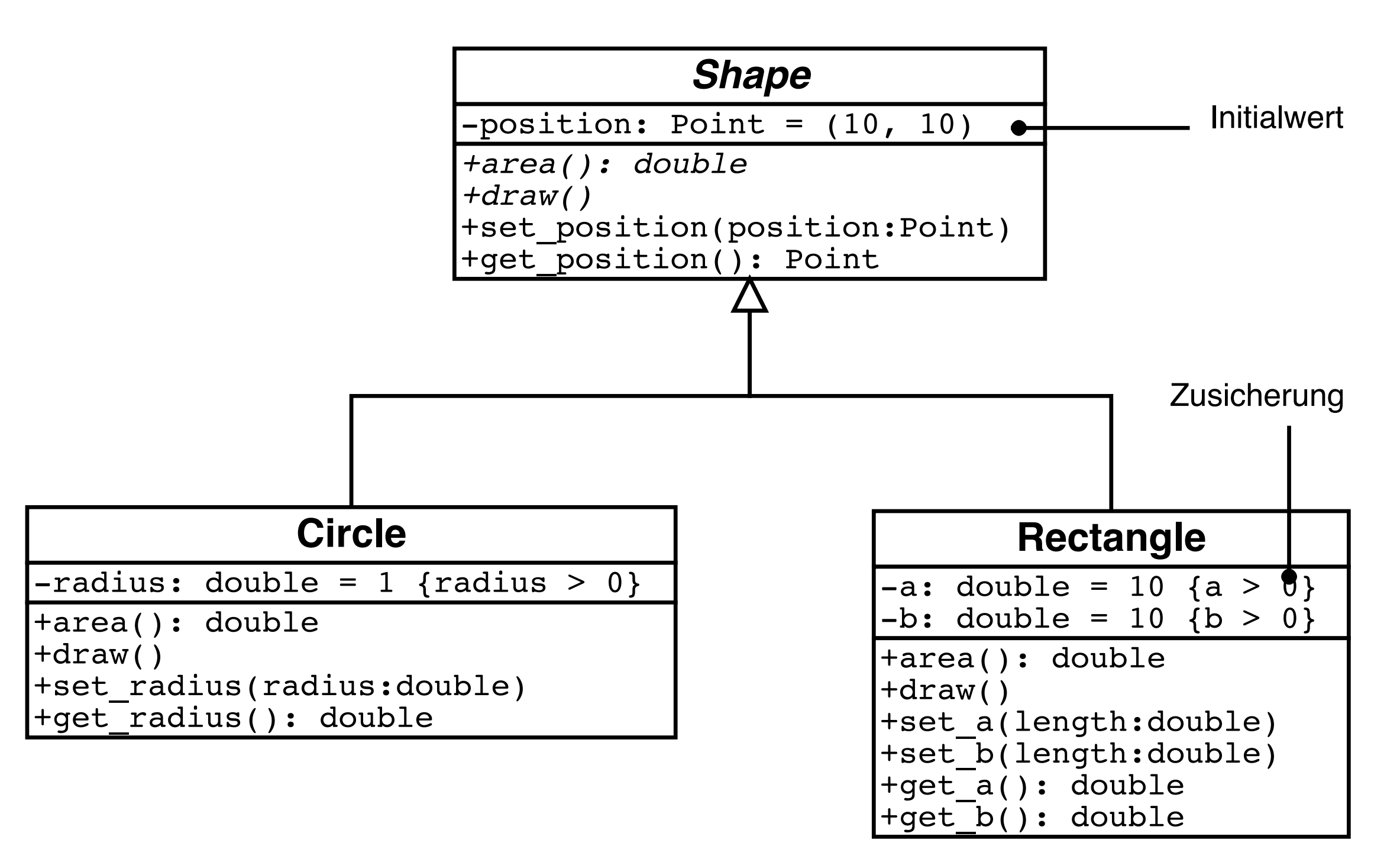

# Objekt-Modell: Assoziationen

#### *Allgemeine Assoziationen*

- *•* Verbindungen zwischen nicht-verwandten Klassen stellen Assoziationen (Relationen) zwischen Klassen dar
- *•* Diese beschreiben den *inhaltlichen Zusammenhang* zwischen Objekten (vgl. Datenbanktheorie!)
- *•* Durch *Multiplizitäten* wird die Anzahl der assoziierten Objekte eingeschränkt.

# Multiplizitätsangaben

Ein *Rechnerhändler* hat mehrere *Kunden*, ein *Zusteller* hat mehrere Kunden, aber ein Rechnerhändler hat nur einen Zusteller

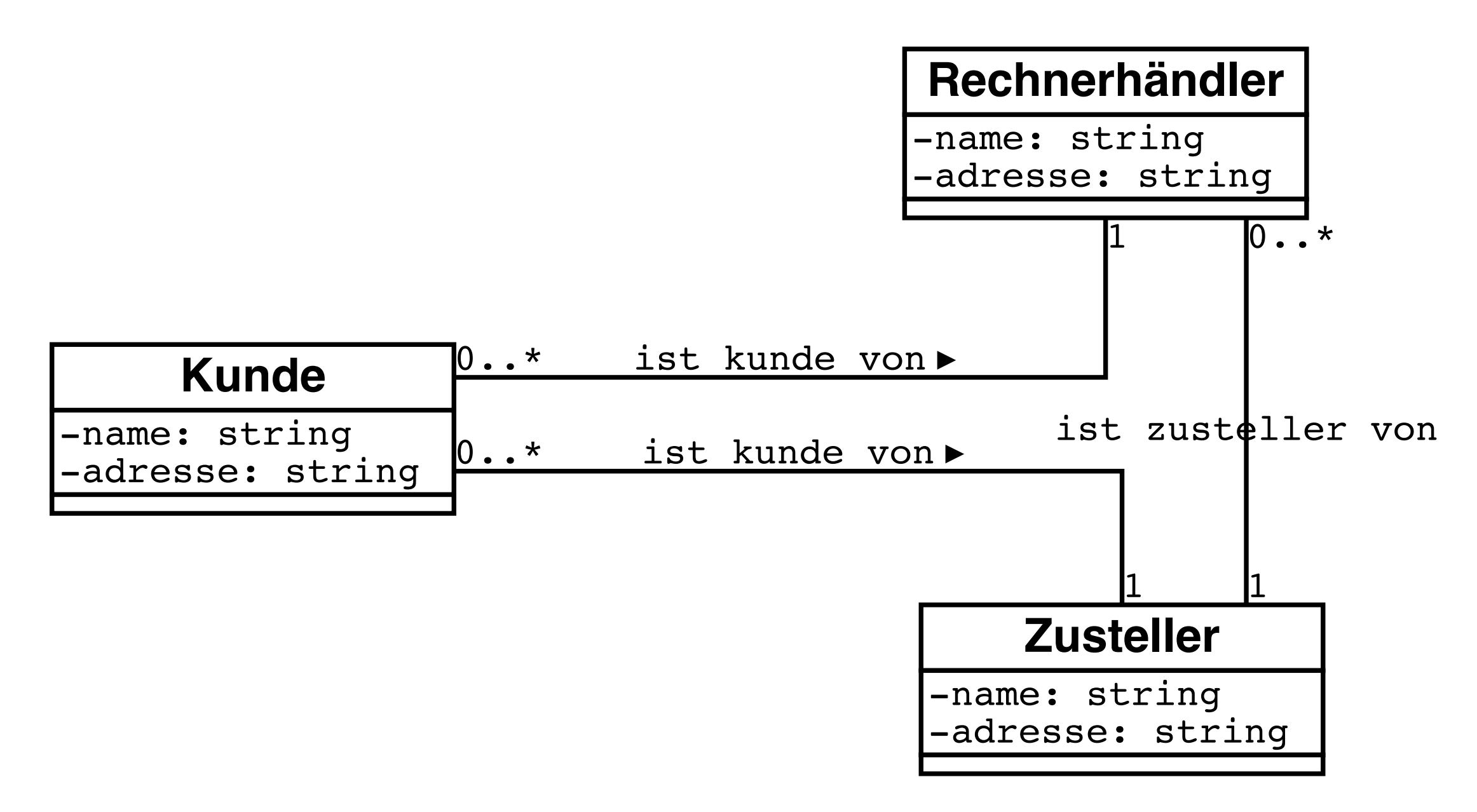

# Multiplizitätsangaben (2)

Beispiel: *Professoren* haben mehrere Studenten, *Studenten* haben mehrere Professoren

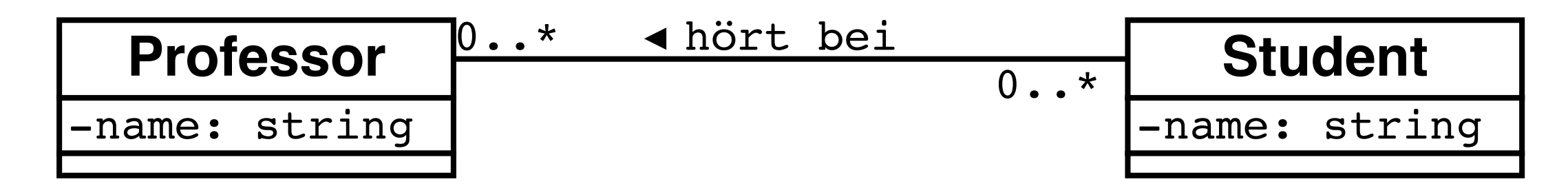

# Beispiel für Objektbeziehungen

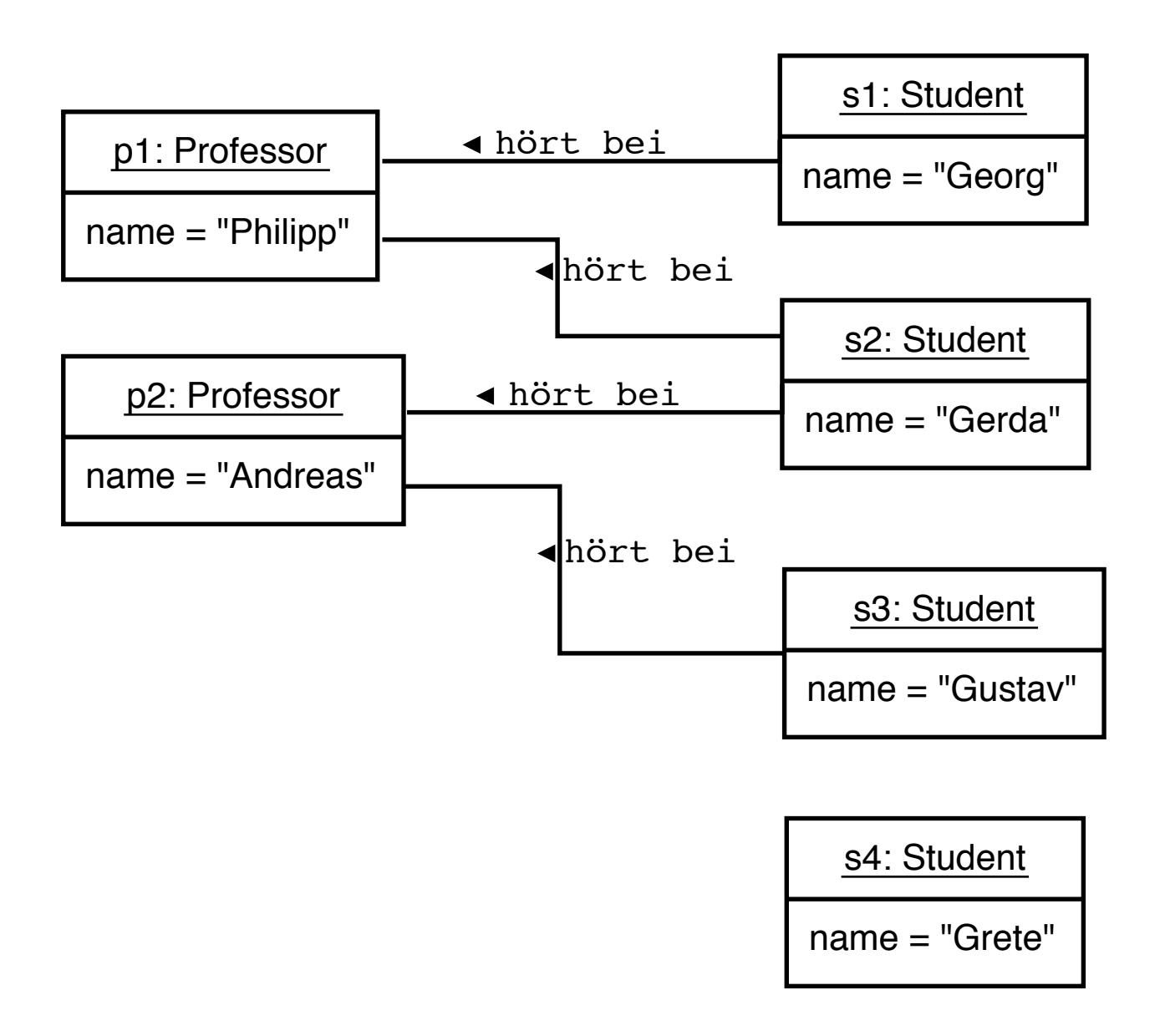

Darstellung von Exemplaren (Objekten) mit unterstrichenem Objektnamen; konkrete Werte für die Attribute

## Aggregation

Eine häufig auftretende und deshalb mit  $\diamond$  besonders markierte Assoziation ist die *hat*-Beziehung, die die Hierarchie zwischen einem Ganzen und seiner Teile ausdrückt.

Beispiel: Ein Pkw hat 3–4 Räder

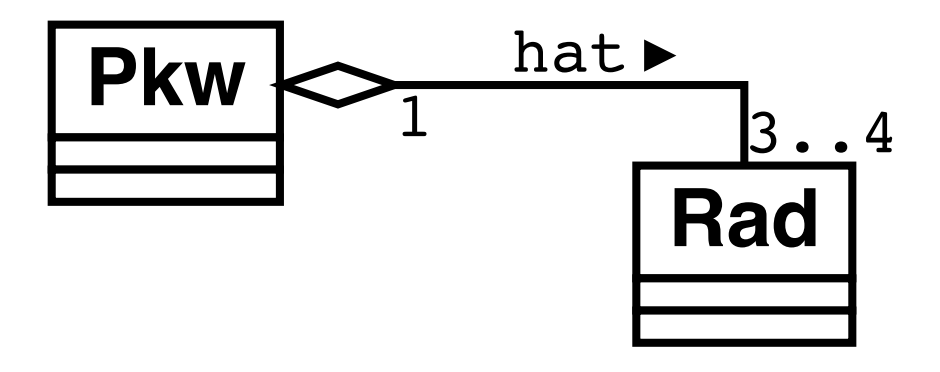

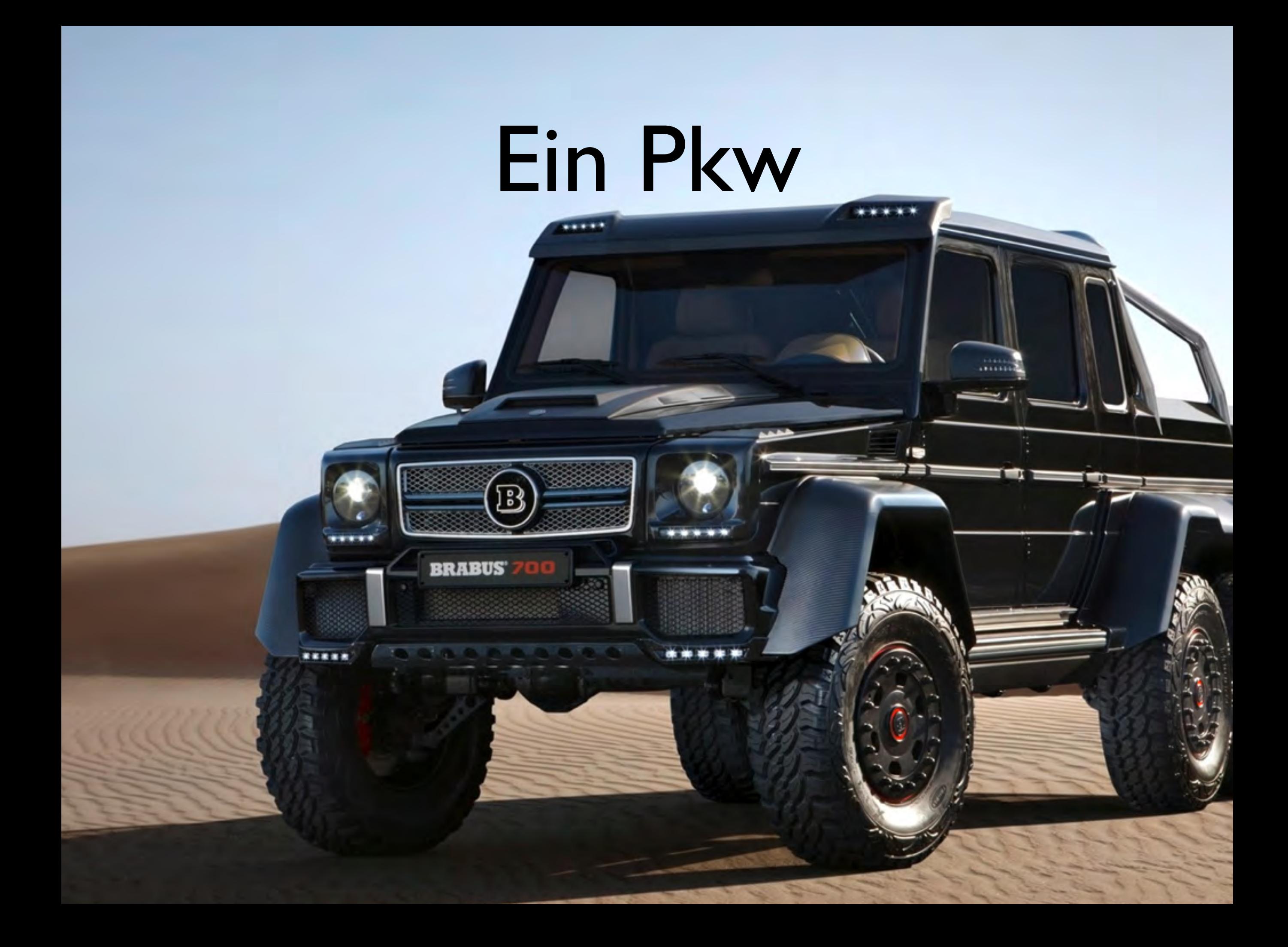

# Ein Pkw

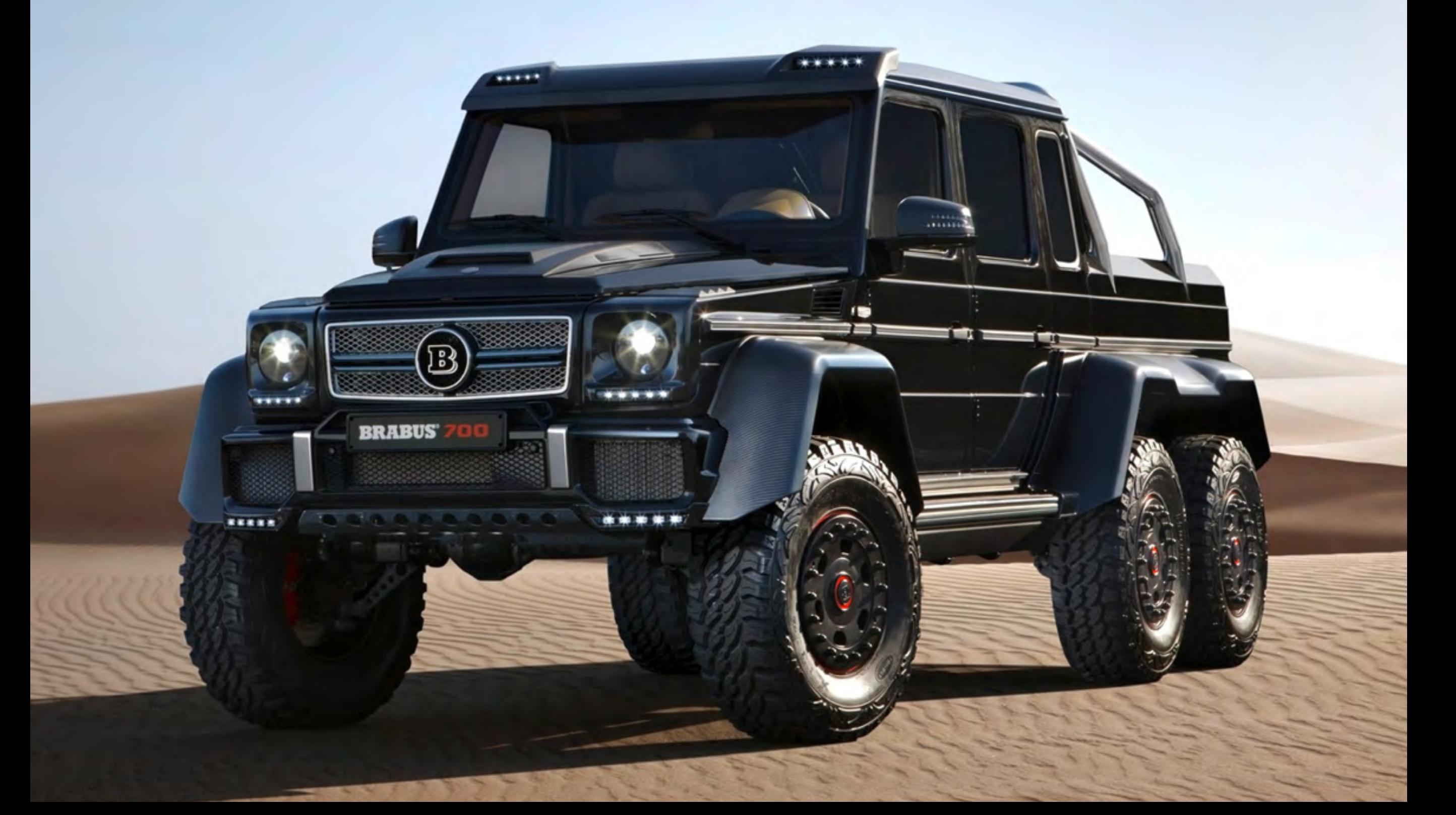

# Aggregation (2)

Beispiel: Ein Unternehmen hat 1..\* Abteilungen mit jeweils 1..\* Mitarbeitern

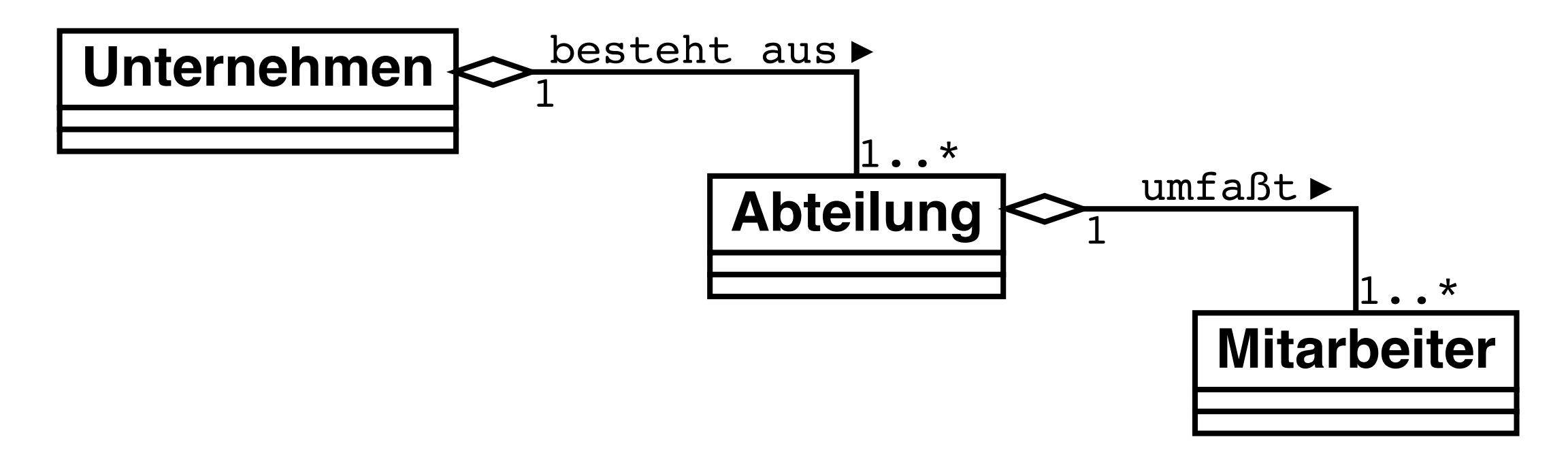

# Aggregation (3)

Ein Aggregat kann (meistens zu Anfang) auch ohne Teile sein: die Multiplizität 0 ist zulässig. Gewöhnlich ist es jedoch Sinn eines Aggregats, Teile zu sammeln.

Bei einem Aggregat *handelt das Ganze stellvertretend für seine Teile*, d.h. es übernimmt Operationen, die dann an die Einzelteile weiterpropagiert werden.

Beispiel: Methode berechneUmsatz() in der Klasse Unternehmen, die den Umsatz der Abteilungen aufsummiert.

# Komposition

Ein Sonderfall der Aggregation ist die *Komposition*, markiert  $mit \blacklozenge.$ 

Eine Komposition liegt dann vor, wenn das Einzelteil vom Aggregat *existenzabhängig* ist – also nicht ohne das Aggregat existieren kann.

# Beispiel: Rechnungsposition

Eine Rechnungsposition gehört immer zu einer Rechnung.

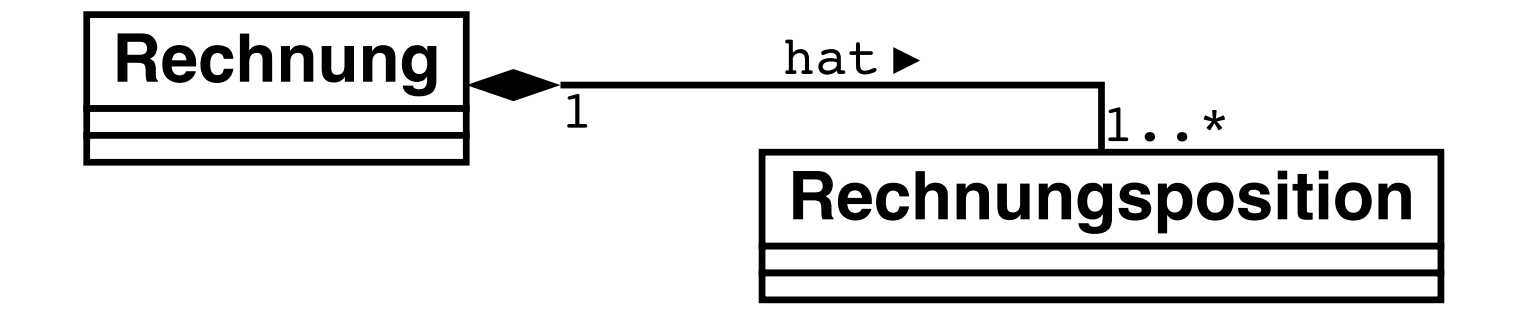

### Beispiel: Buch

Ein *Buch* besteht aus *Inhaltsverzeichnis*, mehreren *Kapiteln*, *Index*; ein Kapitel besteht aus mehreren *Abschnitten* usw.

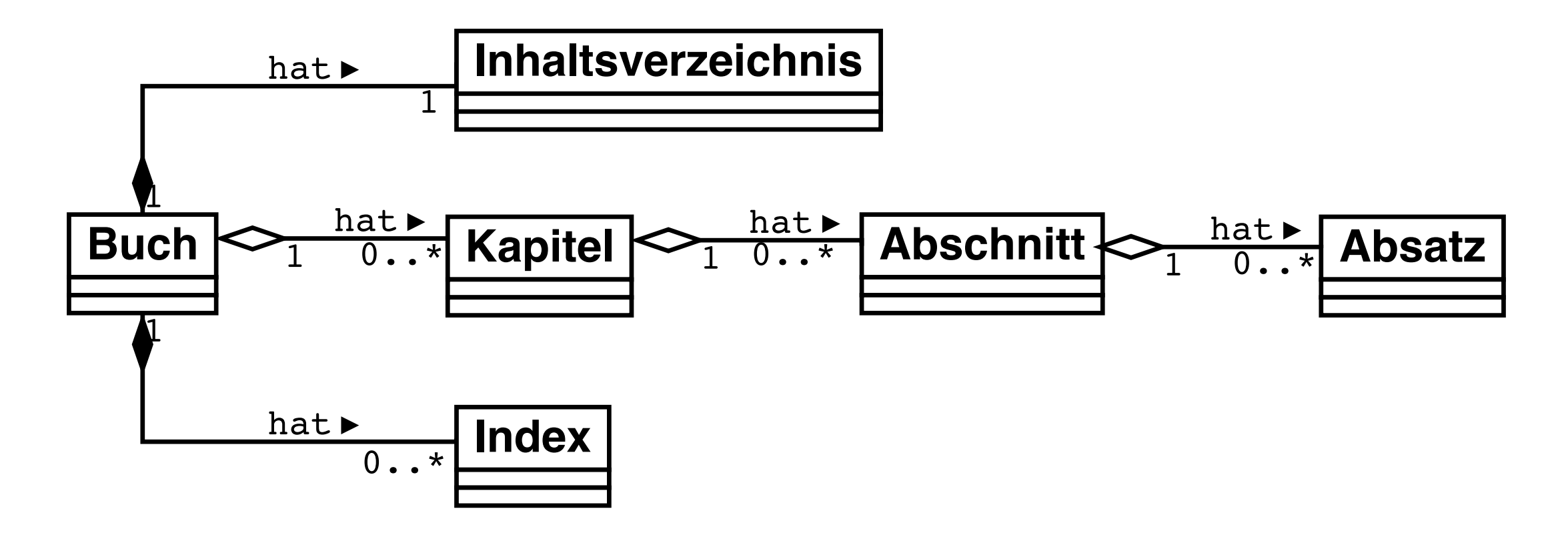

### Beispiel: Kreiseck

Ein "Kreiseck" besteht aus einem übereinander gelegten Quadrat und einem Kreis:

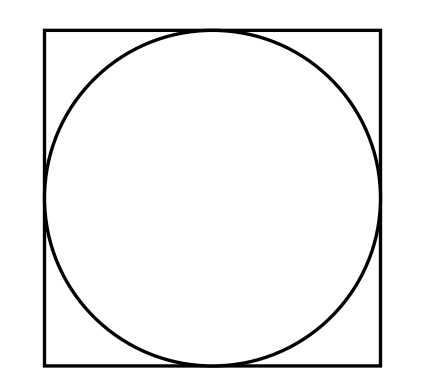

### Beispiel: Kreiseck (2)

Modellierung als Klasse SquareCircle, die sowohl einen Kreis als auch ein Quadrat enthält:

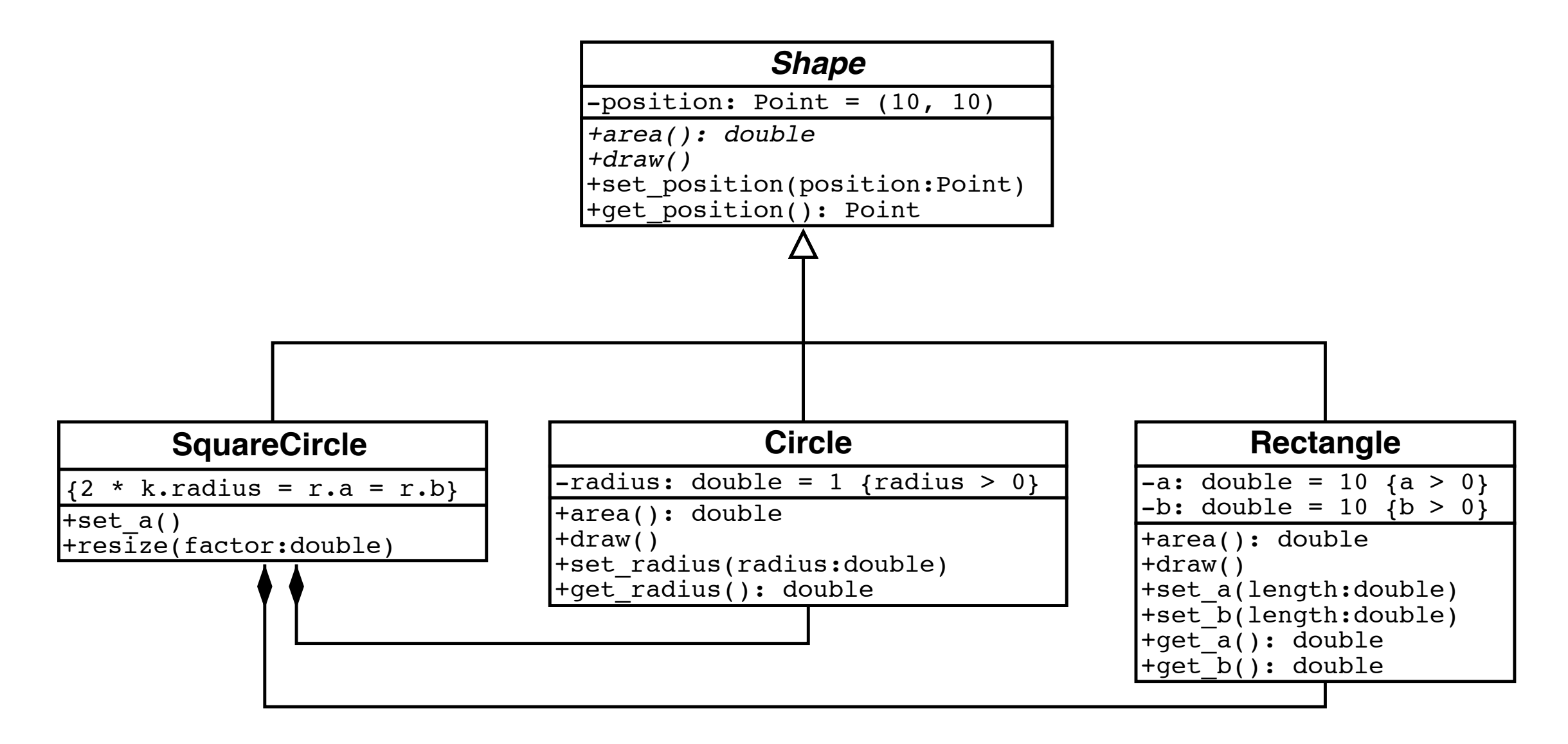

### Ergänzungen

Ein Einzelteil kann immer nur von *einem* Aggregat existenzabhängig sein.

Eine Klasse kann auch als Komposition aller ihrer Attribute aufgefaßt werden.

In vielen Programmiersprachen werden *Aggregationen* durch Referenzen (Zeiger auf Objekte) realisiert, *Kompositionen* jedoch durch die Werte selbst.

# Sequenzdiagramme

Ein *Sequenzdiagramm* gibt den Informationsfluß zwischen einzelnen Objekten wieder mit Betonung des *zeitlichen Ablaufs.*

Objekte werden mit senkrechten *Lebenslinien* dargestellt; die Zeit verläuft von oben nach unten.

Der *Steuerungsfokus* (breiter Balken) gibt an, welches Objekt gerade aktiv ist.

Pfeile ("Nachrichten") kennzeichnen Informationsfluß – z.B. Methodenaufrufe (durchgehende Pfeile) und Rückkehr (gestrichelte Pfeile).

### Beispiel: Vergrößern eines Kreisecks

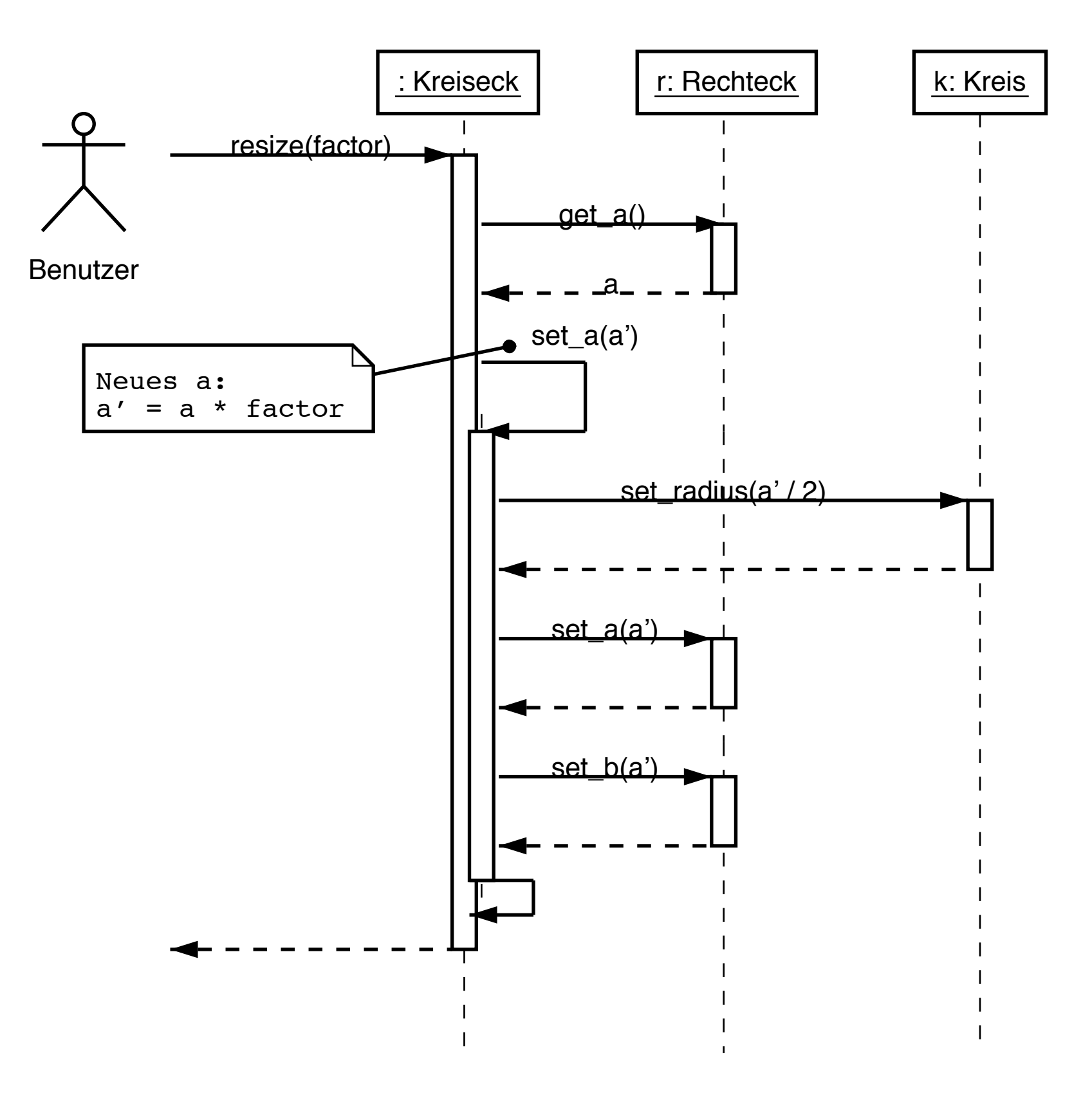

# Zustandsdiagramme

Ein Zustandsdiagramm zeigt eine Folge von Zuständen, die ein Objekt im Laufe seines Lebens einnehmen kann und aufgrund welcher Ereignisse Zustandsänderungen stattfinden.

Ein Zustandsdiagramm zeigt einen *endlichen Automaten*.

# Zustandsübergänge

Zustandsübergänge werden in der Form

*Ereignisname[Bedingung]/Aktion*

notiert. Hierbei ist

- *• Ereignisname* der Name eines Ereignisses (typischerweise ein Methodenaufruf);
- *• Bedingung* die Bedingung, unter der der Zustandsübergang stattfindet (optional)
- *• Aktion* eine Aktion, die beim Übergang ausgeführt wird (optional)

Auch Zustände können mit Aktionen versehen werden: Das Ereignis entry kennzeichnet das Erreichen eines Zustands; exit steht für das Verlassen eines Zustands.

# Beispiel: Flugreservierung

Wird ein Flug eingerichtet, ist noch nichts reserviert. Die Aktion ruecksetzen() sorgt dafür, daß die Anzahl der freien und reservierten Plätze zurückgesetzt wird.

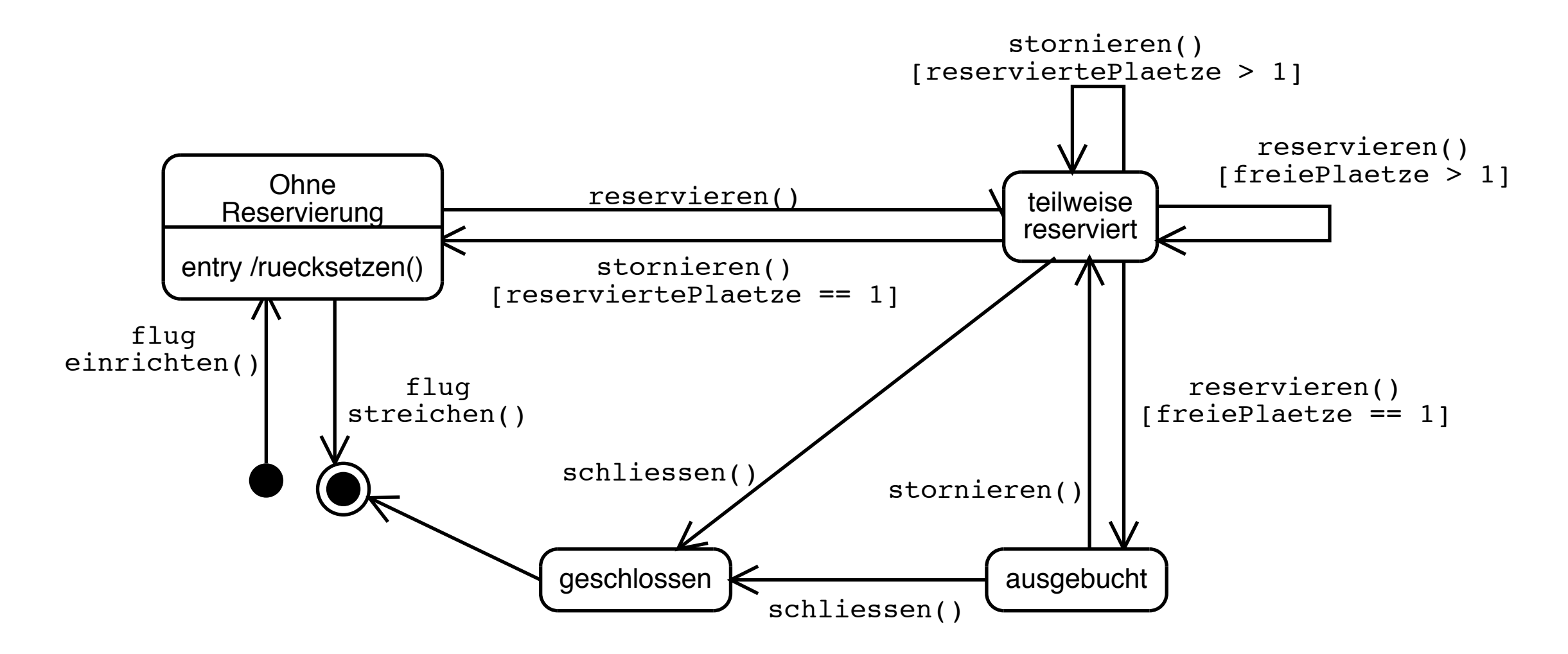

# Beispiel: ADAC

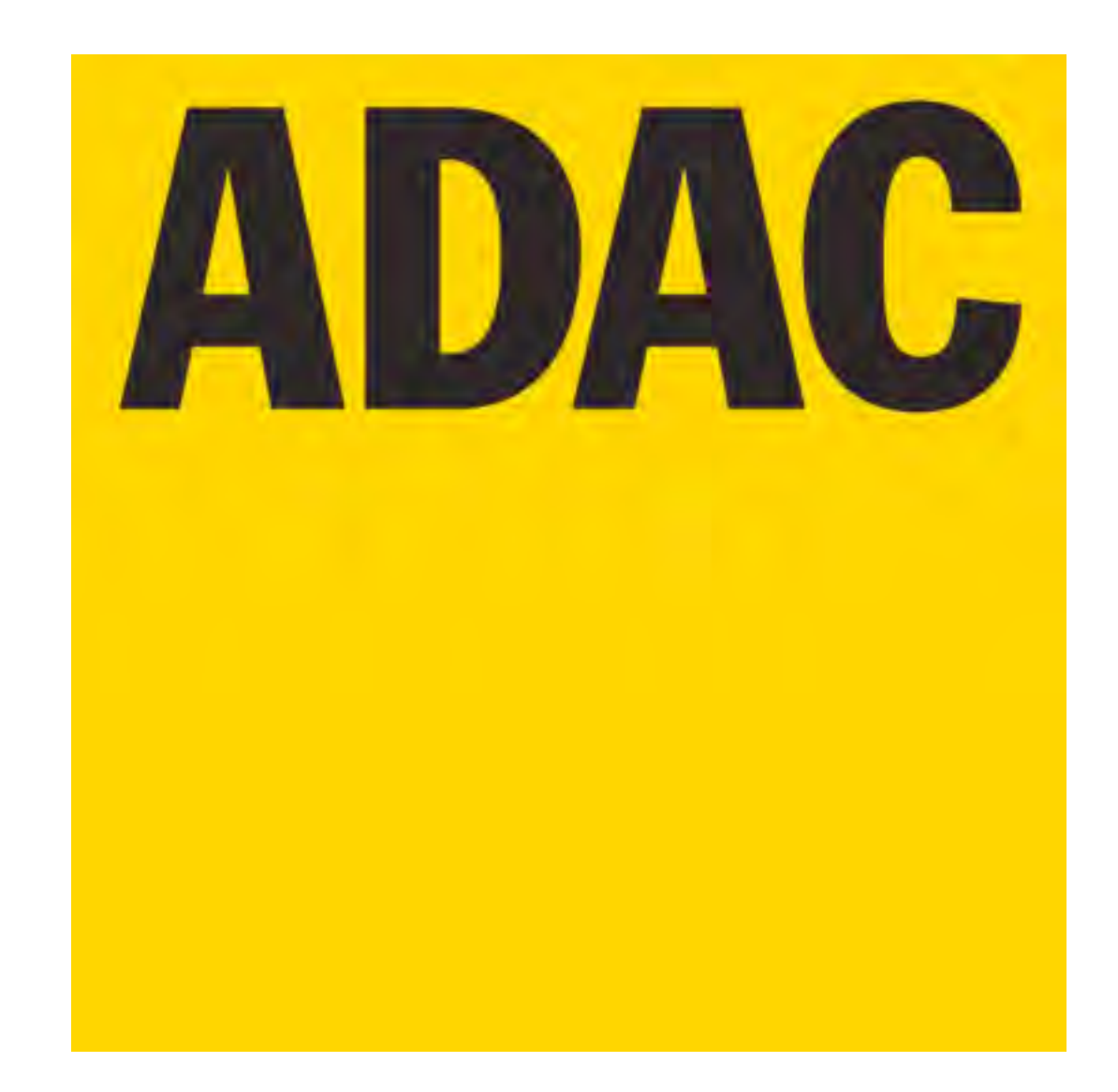

# Finden von Klassen und Methoden

"Wie finde ich die Objekte?" ist die schwierigste Frage der Analyse.

Es gibt keine eindeutige Antwort: Man kann ein Problem auf verschiedene Weisen objektorientiert modellieren.

- 1. Beschreiben von typischen Szenarien mit *Use Cases*
- 2. Extrahieren der zentralen Klassen und Dienste aus den Use Cases

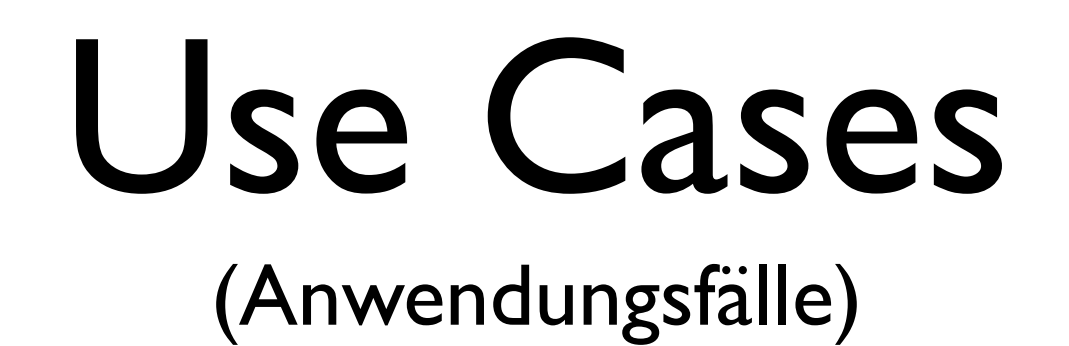

- Beschreibt, wie ein Akteur ("Handelnder") zu seinem Ziel kommt
- Welche *Akteure* gibt es, und welche *Ziele* haben sie?

# Definitionen

- Ein *Akteur* ist etwas, das sich verhalten kann eine *Person*, ein *System*, oder eine *Organisation*
- Ein *Szenario* ist eine Folge von Aktionen und Interaktionen zwischen Akteuren
- Ein *Use Case* ("Anwendungsfall") ist eine Sammlung von verwandten Szenarien bestehend aus *Erfolgsszenario* und *Alternativszenarien*

### Beispiel: Rechnerversand

*Student Fritz bestellt mit einem Brief bei der Firma Rechnerwelt einen Rechner. Dieser wird ihm nach mehreren Tagen als Paket durch die Firma Gelbe Post zugestellt.*

- Wer sind die Akteure?
- Welche Ziele verfolgen sie?
- Was kann alles fehlschlagen?

# Alternative Szenarien

sind meist *spannender* als die Erfolgsszenarien

- Beispiel: Parkhaus Kein Zugang • Karte nicht lesbar • Stromausfall…
- Beispiel: Geld abheben Guthaben reicht nicht • Falsche PIN • Falsches Konto…
- Beispiel: Flug buchen Flug ausgebucht • Stornierungen…

# Beispiel: Rechnerversand

*Student Fritz bestellt mit einem Brief bei der Firma Rechnerwelt einen Rechner. Dieser wird ihm nach mehreren Tagen als Paket durch die Firma Gelbe Post zugestellt.*

### Alternative Szenarien:

- Bestellung trifft nicht ein – kann nicht ausgeführt werden –
- Rechner (noch) nicht lieferbar – Kunden verständigen; ggf. stornieren; gutschreiben –
- Paket nicht zustellbar
	- Kunden verständigen; ggf. stornieren; gutschreiben –

# Use Cases in UML

#### fassen Szenarien zusammen

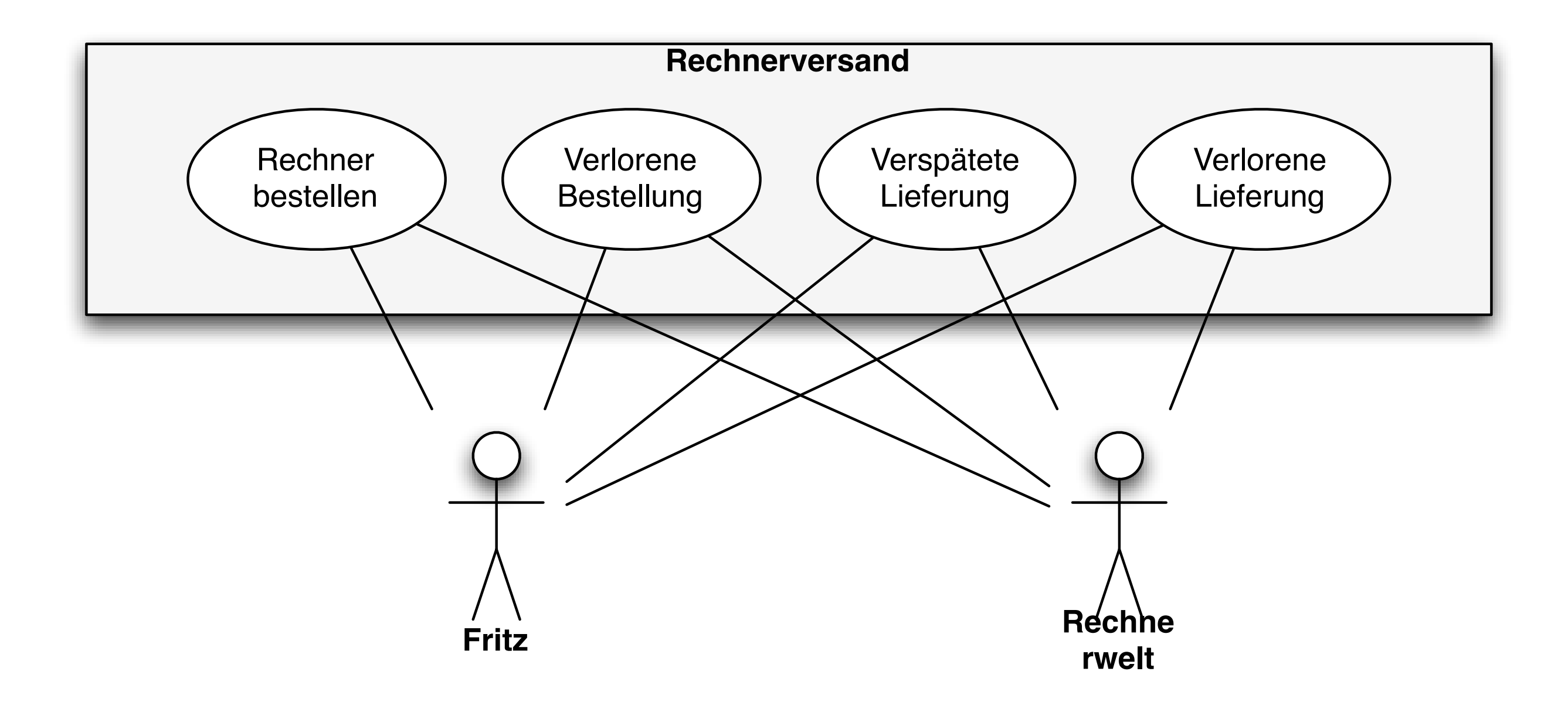

# Entwurf nach Zuständigkeit

Ein verbreitetes Grundprinzip ist der *Entwurf nach Zuständigkeit*: Jedes Objekt ist für bestimmte Aufgaben zuständig und

- *•* besitzt entweder die Fähigkeiten, die Aufgabe zu lösen,
- *•* oder es kooperiert dazu mit anderen Objekten.

Ziel ist damit *das Auffinden von Objekten anhand ihrer Aufgaben in der Kooperation.*

# Entwurf nach Zuständigkeit (2)

Wir gehen zunächst von einer *informalen Beschreibung* aus und betrachten *zentrale Begrie der Aufgabenstellung*:

Hauptworte in der Beschreibung werden zu *Klassen* und *konkreten Objekten*

Verben in der Beschreibung werden zu *Diensten* –

- *•* entweder zu Diensten, die ein Objekt anbietet,
- *•* oder zu Aufrufen von Diensten kooperierender Objekte.

Diese Dienste kennzeichnen die *Zuständigkeit* und *Kooperationen* der einzelnen Klassen.

# Entwurf nach Zuständigkeit (3)

Die so gefundenen Klassen werden dann anhand ihrer Zuständigkeiten auf sogenannte *KZK-Karten* (Klasse – Zuständigkeit – Kooperation) notiert:

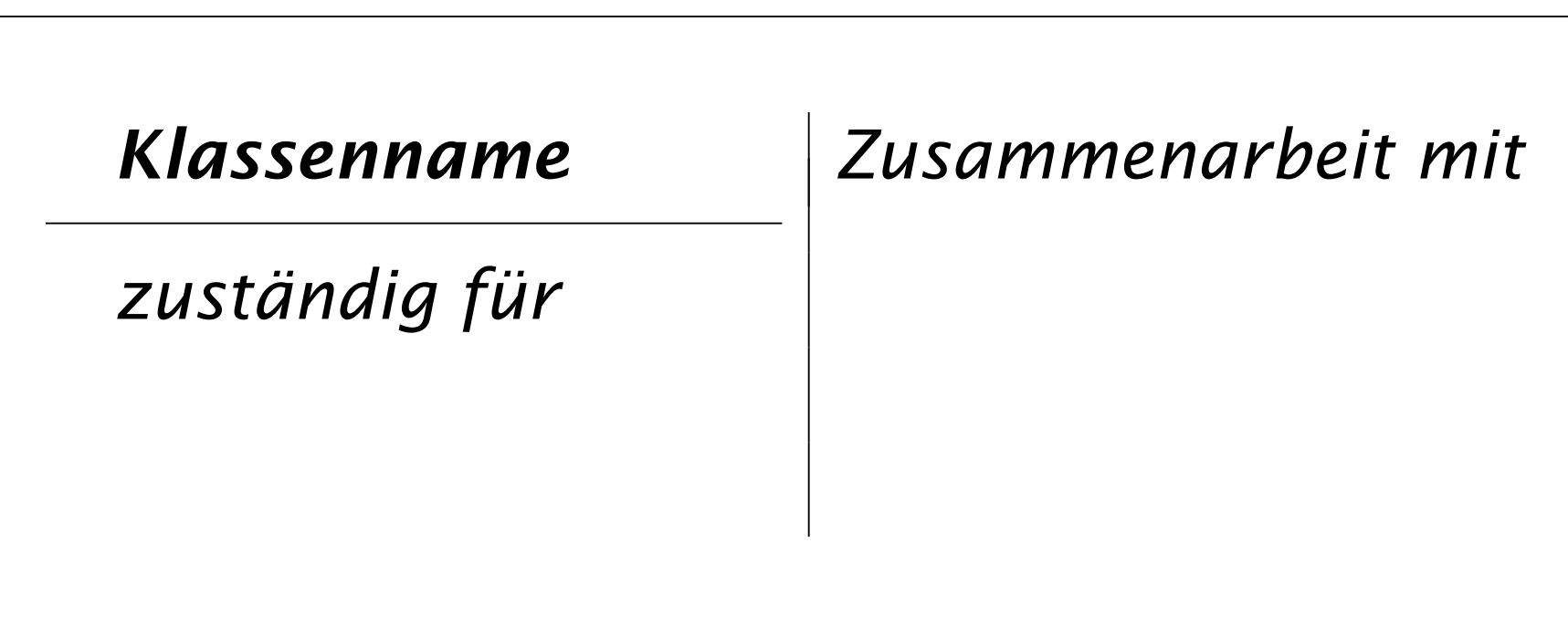

Die KZK-Karte gibt die *Rolle* wieder, die Objekte im Gesamtsystem übernehmen sollen.

### Eine erste Näherung

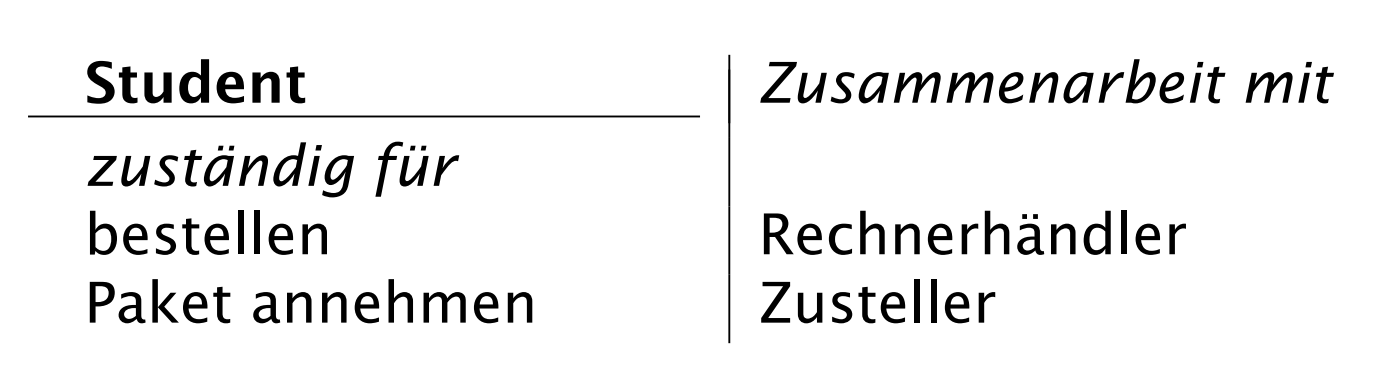

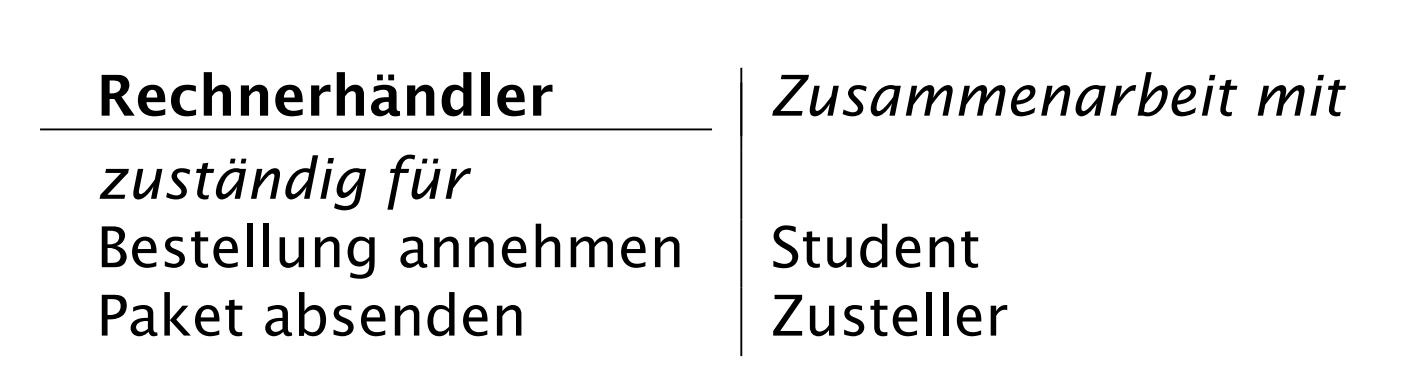

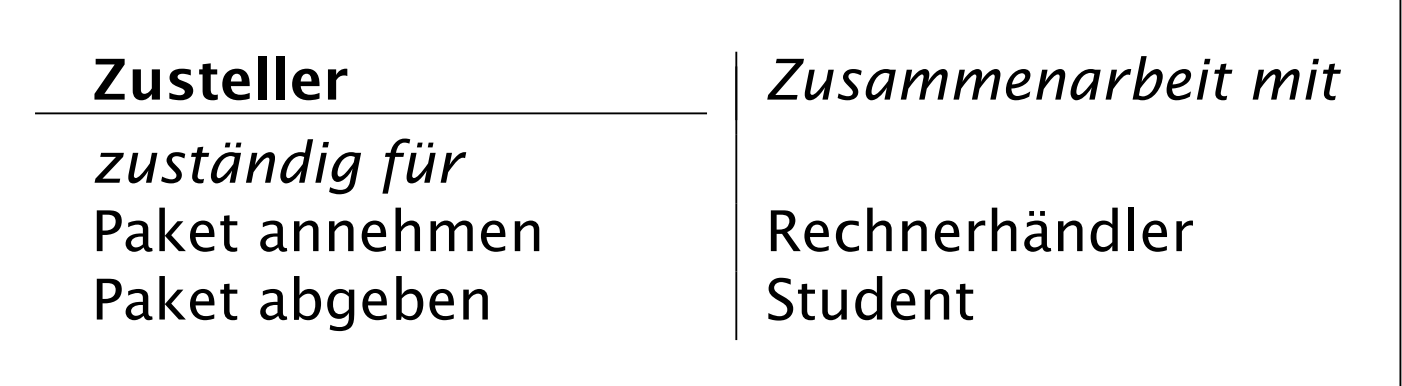

# Verfeinerung

Diese erste Näherung ist jedoch noch nicht vollständig:

- *•* Fritz tritt in seiner Rolle als Kunde auf; es kommt nicht darauf an, daß er auch Student ist (es sei denn, er bekäme Studentenrabatt). Besser wäre also der Klassenname Kunde statt Student.
- *•* Brief und Paket fehlen es handelt sich um reine Datenobjekte, die weder Zuständigkeit noch Kooperationspartner haben.
- Wir haben offengelassen, wie der Bestellbrief zum Rechnerhändler gelangt; ggf. ist hierfür ebenfalls ein Zusteller zuständig.
- *• Datenfluß*, *Zustandsübergänge* und *Klassenhierarchien* sind nicht berücksichtigt.

# Überarbeitung des Entwurfs

Ein erster Grobentwurf kann meistens deutlich verbessert werden:

- Herausfaktorisieren gleicher Merkmale. *Können gemeinsame Merkmale (Attribute, Methoden) verschiedener Klassen miteinander in Zusammenhang gebracht werden?* Diese gemeinsamen Merkmale können
	- *•* in eine *dritte Klasse* verlagert werden, die von den bestehenden Klassen aggregiert wird. Die bestehenden Klassen müssen die ausgelagerten Dienste aber weiterhin anbieten
	- *•* in eine *gemeinsame Oberklasse* verlagert werden. Dies ist bei gemeinsamen *ist-ein*-Beziehungen sinnvoll.

# Überarbeitung des Entwurfs (2)

Verallgemeinerung von Verhaltensweisen. *Können Methoden mit einheitlicher Schnittstelle bereits auf einer abstrakten Ebene angegeben werden?*

Abstrakte Klassen können etwa allgemeine Methoden bereitstellen, deren Details (abgeleitete Kernmethoden) in den konkreten Unterklassen realisiert werden.

#### Ersetzen einer umfangreichen Klasse durch ein Teilsystem.

*Können Klassen mit vielen Merkmalen weiter unterteilt werden?*

Evtl. Einführung eines Teilsystems aus mehreren Objekten und zugehörigen Klassen

# Überarbeitung des Entwurfs (3)

#### Minimierung von Objektbeziehungen. *Kann man durch*

*Umgruppierung der Klassen oder neue Schnittstellen die Zahl der "Benutzt*"*-Beziehungen verringern?*

Auch hier unterhält nur noch ein neu einzuführendes Teilsystem Außenbeziehungen.

Wiederverwendung, Bibliotheken. *Kann man bestehende Klassen wiederverwenden?*

Ggf. können geeignete *Anpassungsklassen* (Adapter) eingeführt werden

# Überarbeitung des Entwurfs (4)

Generizität. *Können generische Klassen und Methoden eingesetzt werden?*

Oder auch: können Klassen und Methoden des Entwurfs generisch gestaltet werden?

Entwurfsmuster. *Kann man Standard-Architekturbausteine einsetzen?*

## Objektmodell Rechnerversand

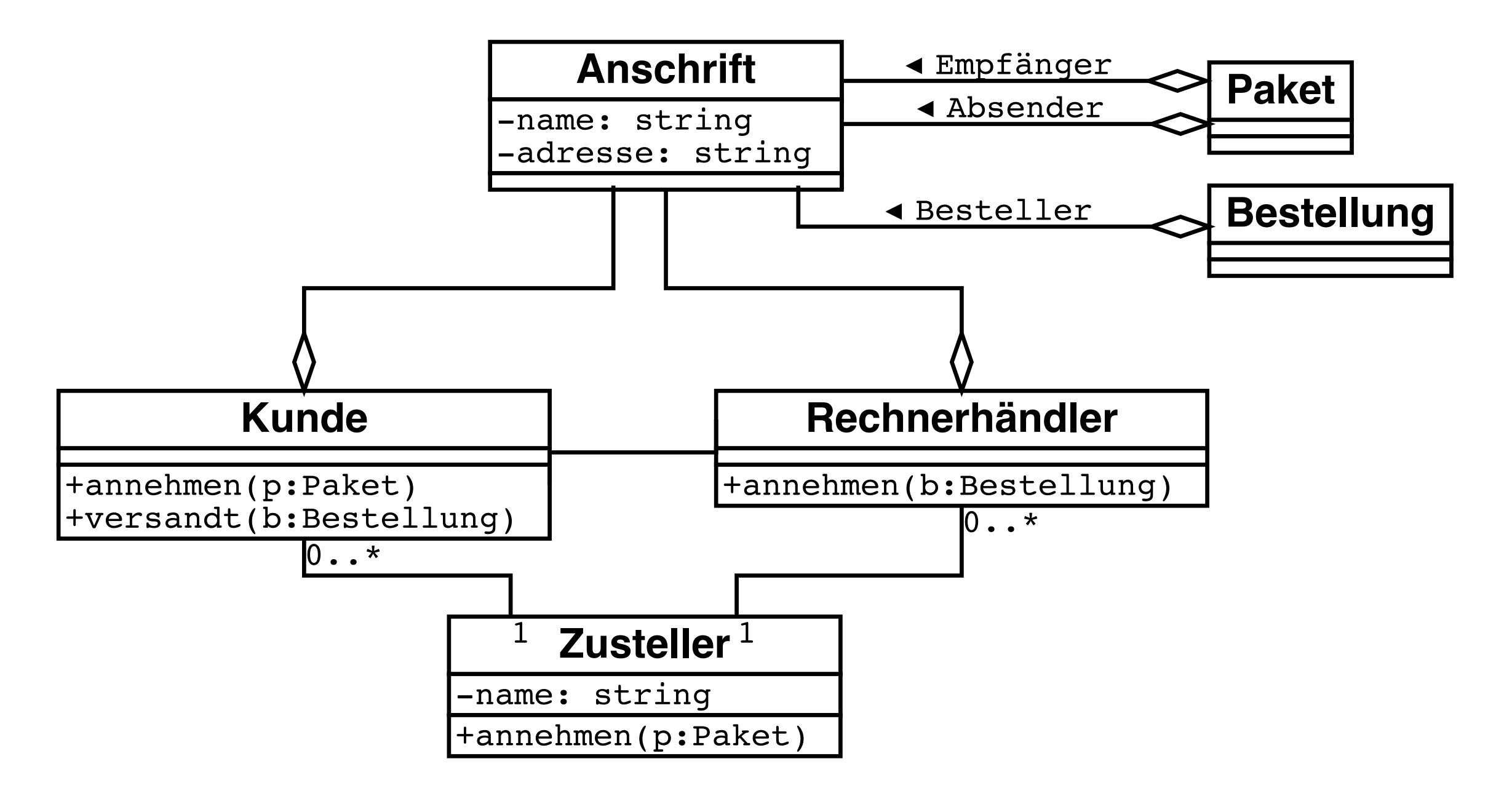

# Sequenzdiagramm Rechnerversand

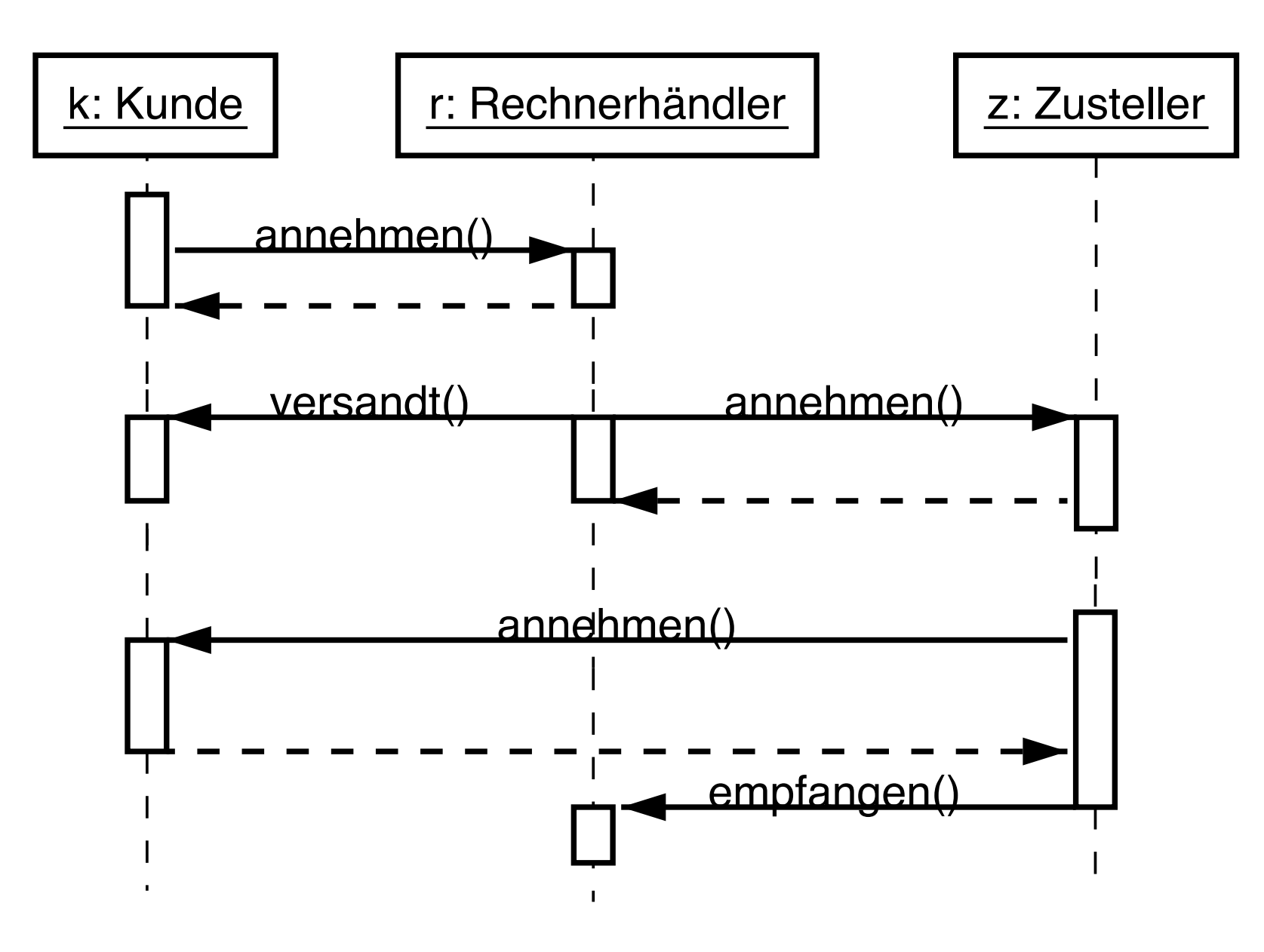

• Betrachtet nur den Erfolgsfall Fehlschläge müssen gesondert beschrieben werden

# Zustandsdiagramm

#### mit (einigen wenigen) Fehlschlägen

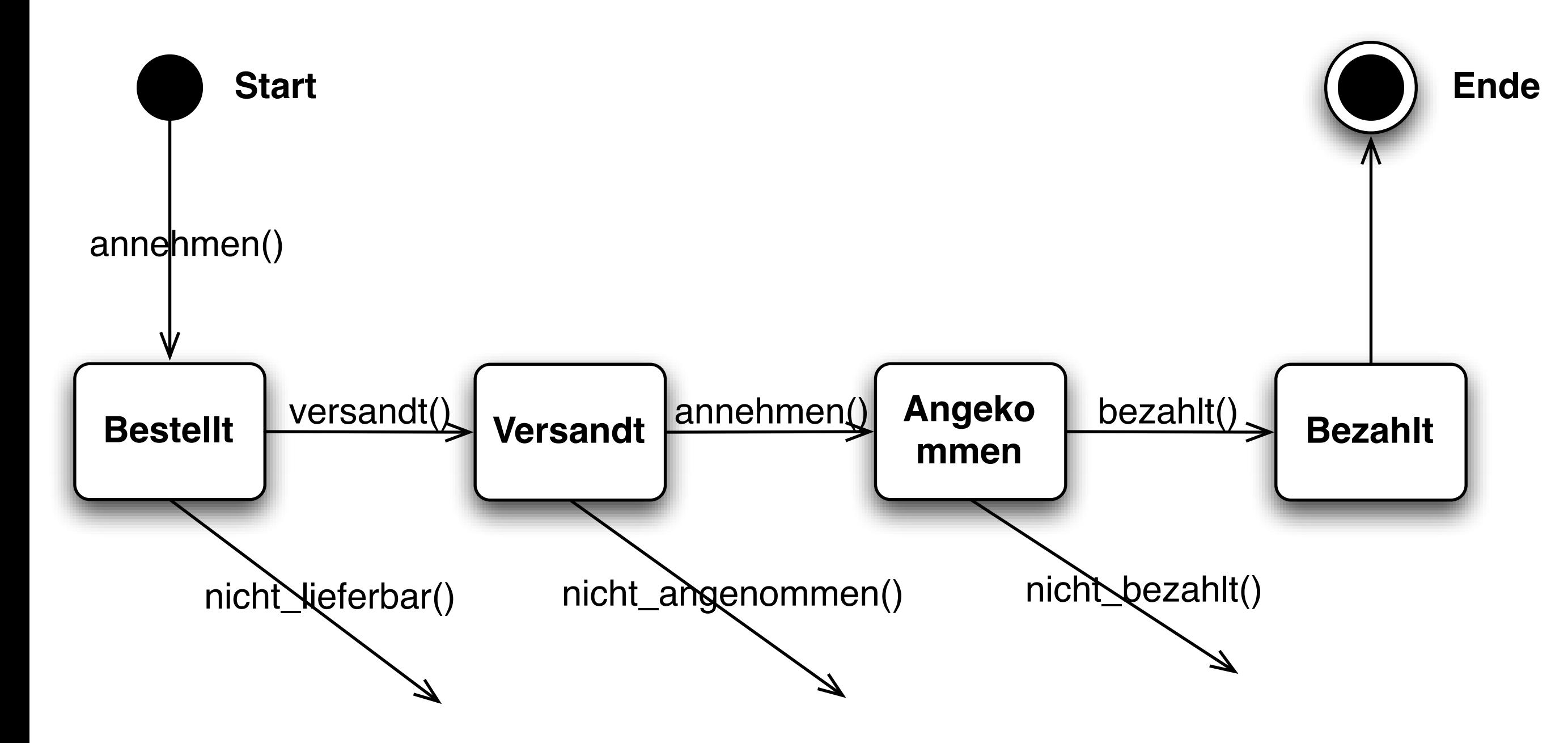

# Ein Wort zu KZK

*"One purpose of CRC cards is to fail early, to fail often, and to fail inexpensively. It is a lot cheaper to tear up a bunch of cards than it would be to reorganize a large amount of source code." (C. Horstmann)*

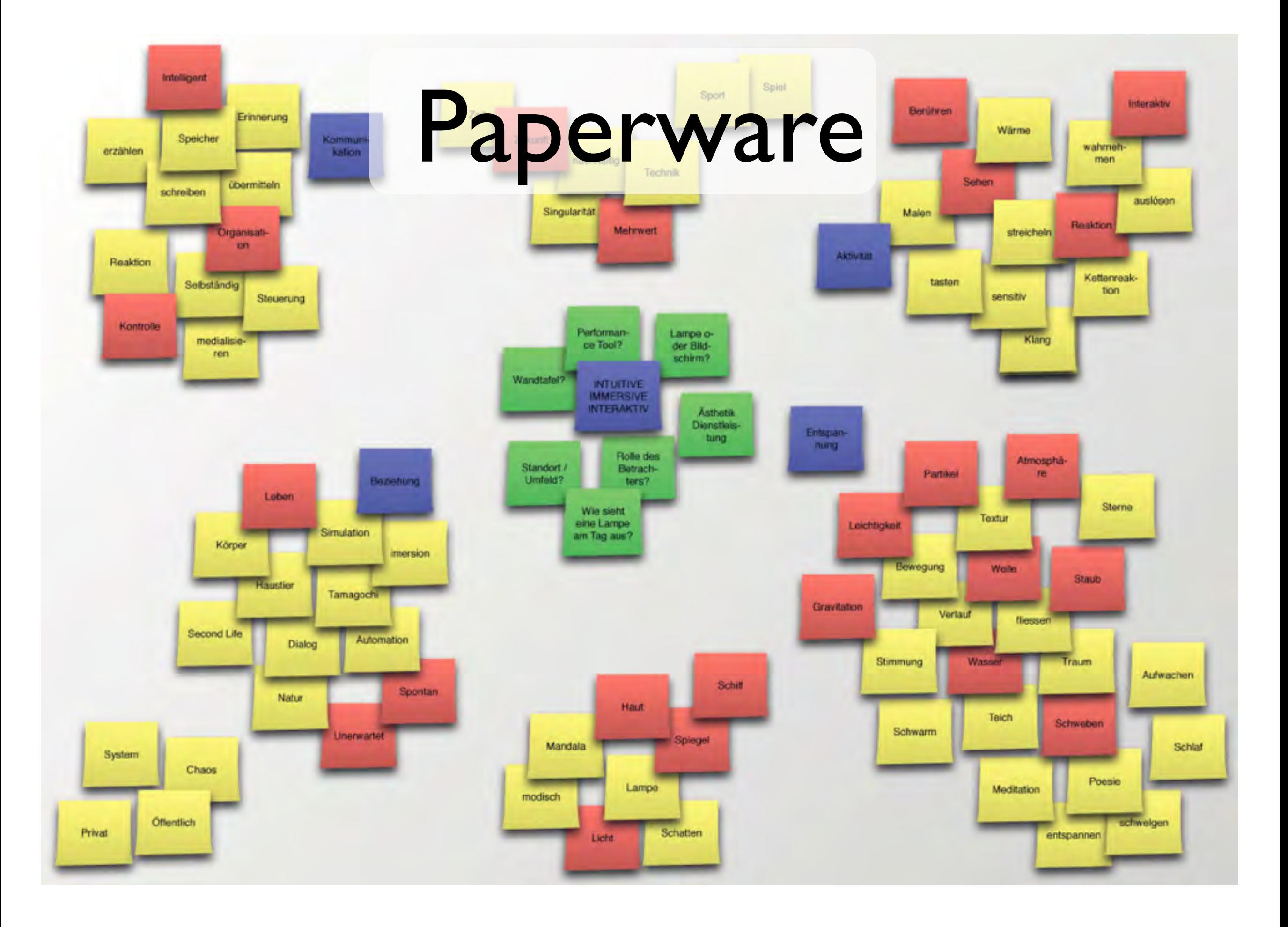

### Papier vs Laptop resident du

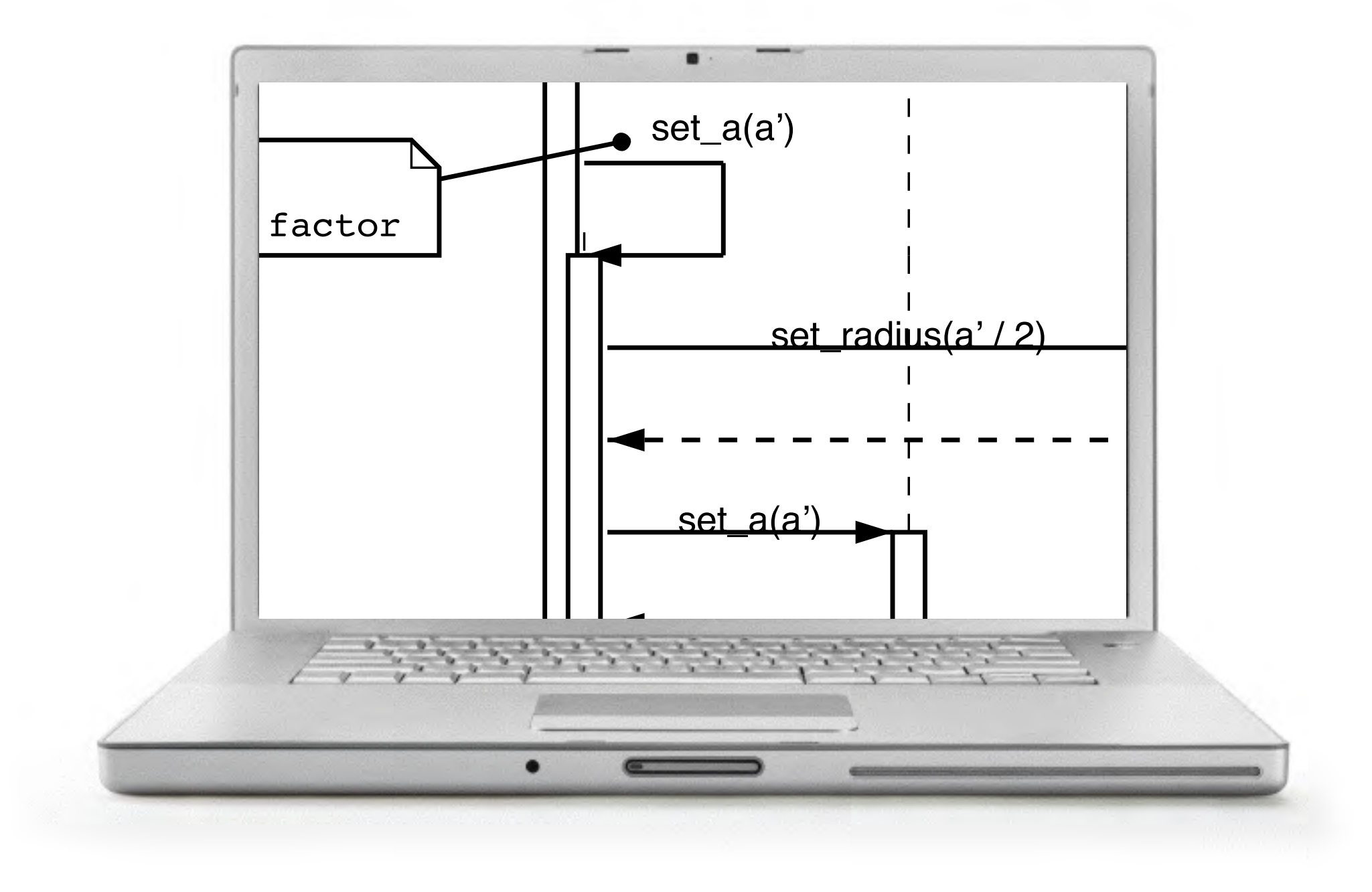

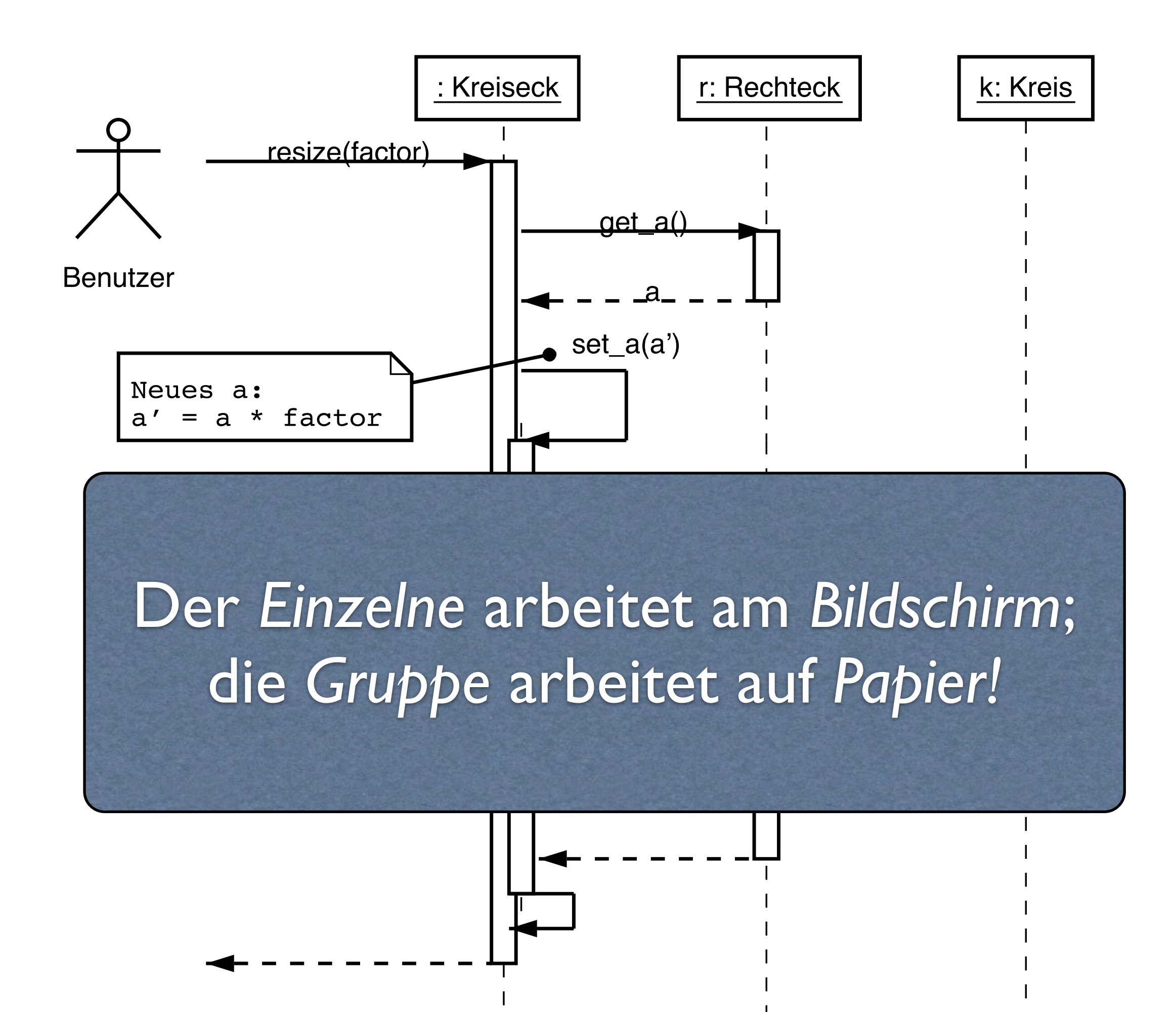

# Vom Modell zum Programm

Wie verwandelt man den Entwurf in einen Quelltext?

- *•* Klassen und Vererbung können direkt aus dem Klassendiagramm entnommen werden. Die Methoden(köpfe) ebenso. Zu jeder Methode muß eine vollständige Signatur angegeben werden.
- *•* Assoziationen zwischen Klassen werden durch Attribute realisiert.
	- Eine *n* : 1 oder 1 : 1 Assoziation von *P* nach *Q* wird in *P* durch ein Attribut *q* vom Typ *Q* realisiert.
	- Eine 1 : *n* bzw. *n* : *m*-Assoziation von *P* nach *Q* wird durch eine Menge *qs* vom Typ *set(Q)* realisiert. (Implementierung als Feld, Liste…)

# Vom Modell zum Programm (2)

- *•* Falls Assoziationen eigene Methoden haben, muß man sie als eigene (Hilfs-) Klassen implementieren.
- *•* Für jede Klasse sollte eine Invariante formuliert und dokumentiert werden; für jede Methode eine Vor- und Nachbedingung.
- *•* Die Methodenrümpfe werden implementiert. Dabei wird vorgegangen wie in der traditionellen Programmierung.

# Vom Modell zum Programm (3)

- *•* Überprüfung des Zustandsdiagramms: sind genau die im dynamischen Modell angegebenen Aufrufsequenzen zulässig? Unzulässige Aufrufe müssen durch Ausnahme/Fehlerbehandlung abgefangen werden! Dazu kann es sinnvoll sein, die Vorbedingung dynamisch zu überprüfen.
- *•* Zum Testen werden die üblichen Verfahren angewendet.

### Codeschablonen

Moderne Programmierumgebungen erzeugen aus einem Entwurf automatisch *Codeschablonen*:

- 1. Man entwirft ein System mit allen Klassen und Attributen.
- 2. Die Programmierumgebung erzeugt entsprechende Codeschablonen.
- 3. Nun müssen "nur noch" die Methoden ausprogrammiert werden.

# Fallstudie: Tabellenkalkulation

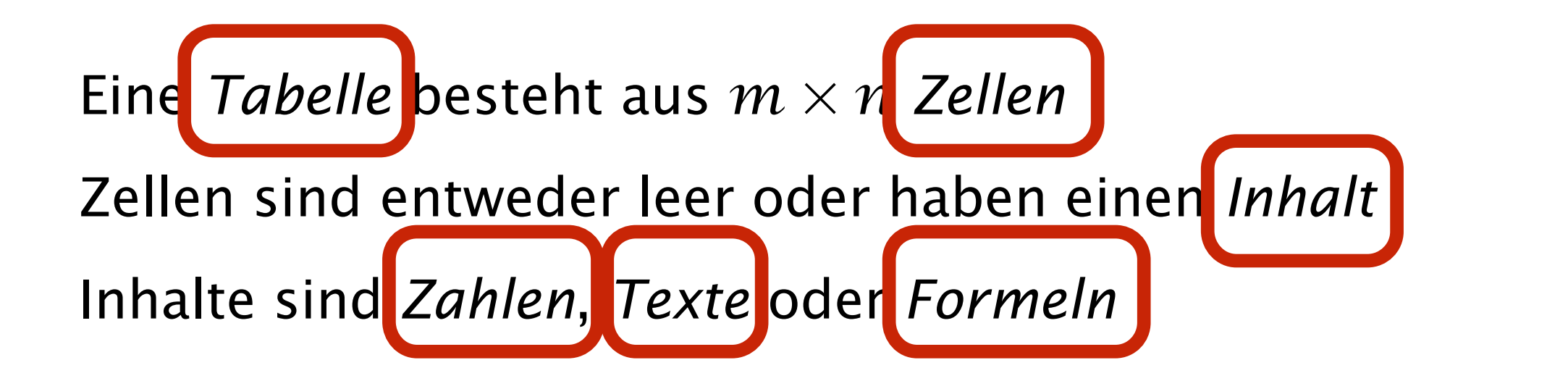

zu einem minalt gibt es mehrere Formell (die als Inhalte der Formel auftreten der Formel auf der Europäischen auf der Europäischen auf der Europäischen auf der Europäis<br>Schweizung der Europäischen auf der Europäischen auf der Europäischen auf der Europäischen auf der Europäische  $7<sub>II</sub>$  ainam Inhalt giht  $\epsilon$ Zu einem Inhalt gibt es mehrere Formeln (die die Inhalte ansprechen)

Zu einer Formel gibt es mehrere Inhalte (die als Operanden in der Formel auftreten)

# Objektmodell

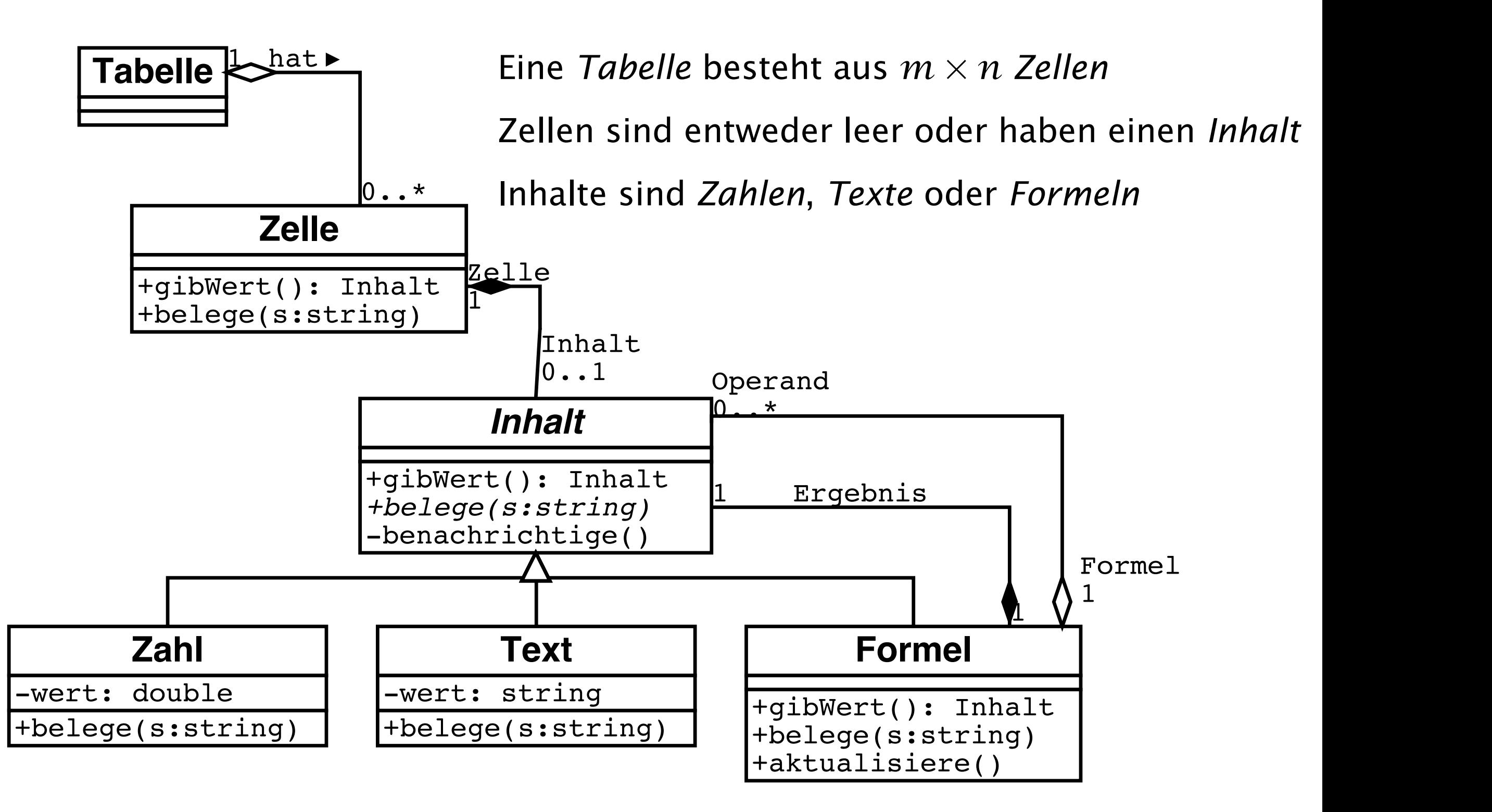

### Beispiel für Objektbeziehungen

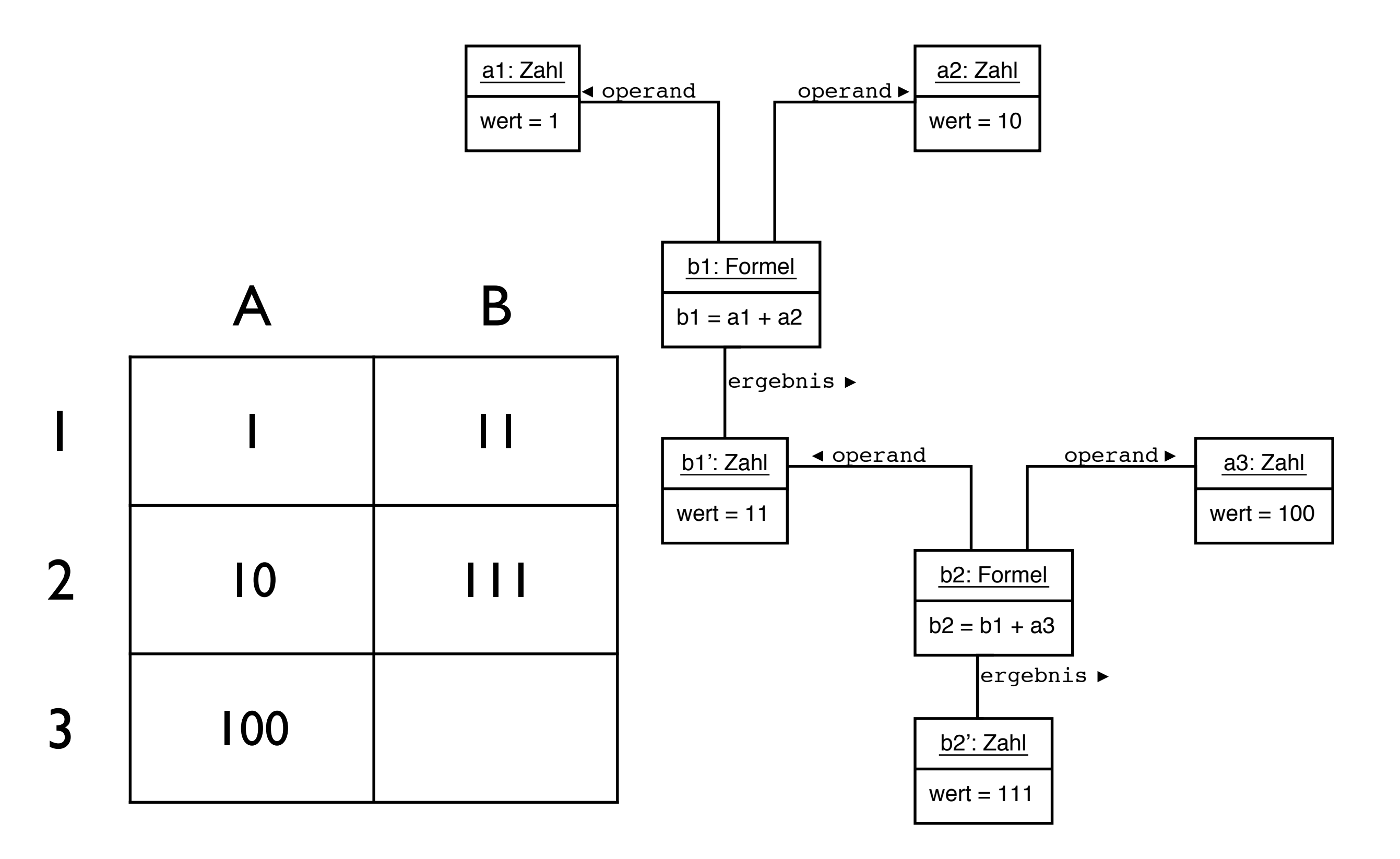

# Zustandsdiagramm

Die Methode belege der Klasse Inhalt prüft, ob sich der Wert geändert hat. Wenn ja, benachrichtigt sie mit benachrichtige() alle Formelobjekte, in denen der Inhalt als Operand vorkommt.

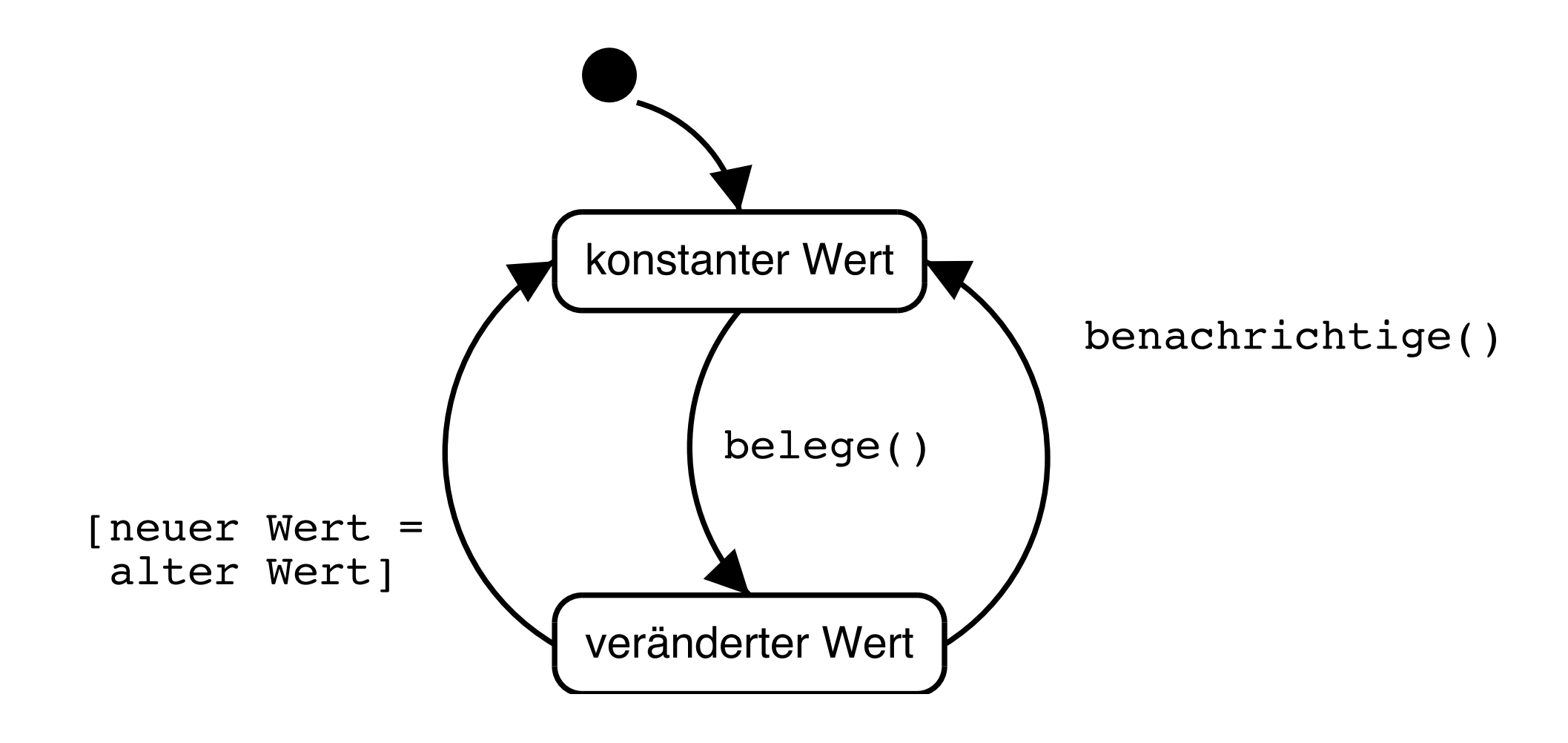

### Sequenzdiagramm

Beispiel: Die Tabelle sei belegt wie beschrieben; nun ändern wir den Wert der Zelle A1 von 1 auf 5.

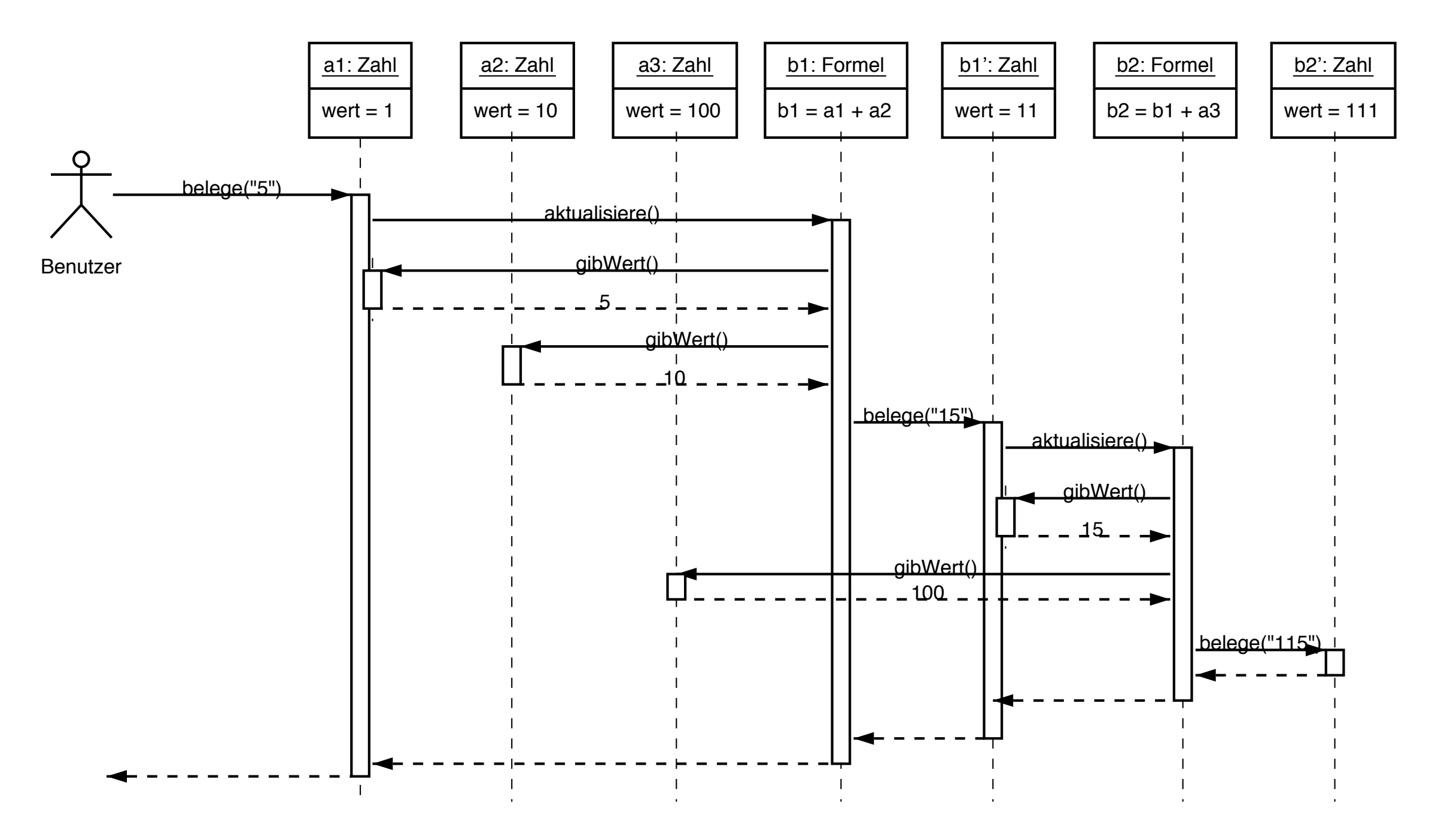

# Checkliste Grobentwurf

*Objektmodell* mit

- Wesentliche Klassen und ihre Beziehungen, einschliesslich Kardinalitäten
- Die wesentlichen Methoden jeder Klasse
- Die wesentlichen Attribute jeder Klasse

*Arbeitsplan* – wer macht wann was

# Checkliste Feinentwurf

Zusätzlich sechs *Sequenzdiagramme* mit

- Start des Servers (bis zur I. Anweisung)
- Verarbeiten von vier zentralen Zügen (jeweils Erfolgsfall + alternative Szenarien)
- Ausgabe des Endergebnisses (Punktestand)
- Details auf Webseite

# Checkliste: Grobentwurf

Der Grobentwurf im Software-Praktikum wird anhand der folgenden Anforderungen beurteilt.

*•* Entsprechen die Klassen zentralen Konzepten der Aufgabenstellung?

Wichtige Hauptworte der Aufgabenstellung sollten als Klassen im Entwurf auftauchen.

- *•* Sind die Grundprinzipien der Zerlegung erfüllt?
- *•* Sind alle Klassen, Attribute und Methoden aufgeführt?

# Checkliste: Grobentwurf (2)

*•* Sind Hierarchien und Objektbeziehungen gut dokumentiert?

Dies soll in Form eines Objekt-Modells geschehen.

Das Objekt-Modell sollte so präzise wie möglich sein (Multiplizitäten, Aggregation/Komposition, Zusicherungen).

Im Entwurf sollten alle offensichtlichen Möglichkeiten für Restrukturierungen und Überarbeitungen bereits ausgeschöpft sein.

# Checkliste: Grobentwurf (3)

*•* Sind Informationsfluss und Zustandsübergänge hinreichend berücksichtigt?

Je nach Komplexität der Aufgabenstellung kann es notwendig sein,

- ausgewählte Aspekte des Informationsflusses (Sequenzdiagramm, Kollaborationsdiagramm) und
- Zustandsübergänge (Zustandsdiagramm)

gesondert zu spezifizieren.